# Project Team Assignment

Andi Doty, Harrison Allen, John Houston, Trent Smith, Seth Cruz Dr. Abdullah Arslan CSCI 359-01E October 25, 2022

# Project Charter

**Project Name:** No Name Story

**Expected Completion:** December 1, 2022

**Budget:** Up to \$250 (if any)

**Project Purpose:** A social interactive web-based RPG for teens and young adults.

- Socialization and interaction between Players.
- A low-effort game people can play in the background.
- A fun place to hang out and kill time with!

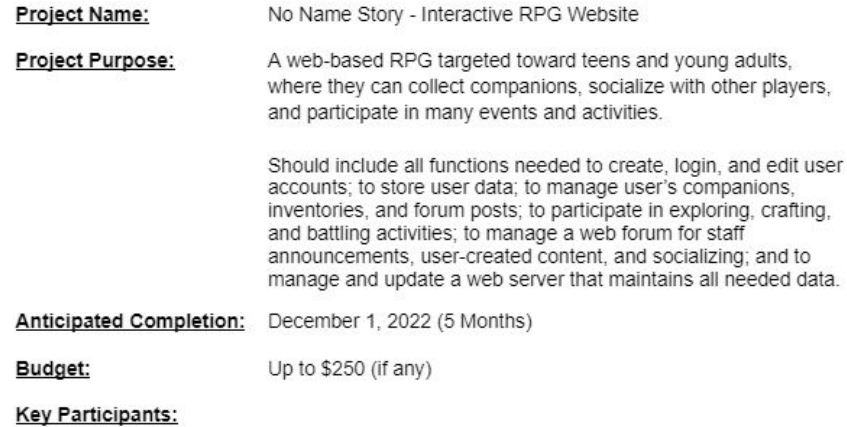

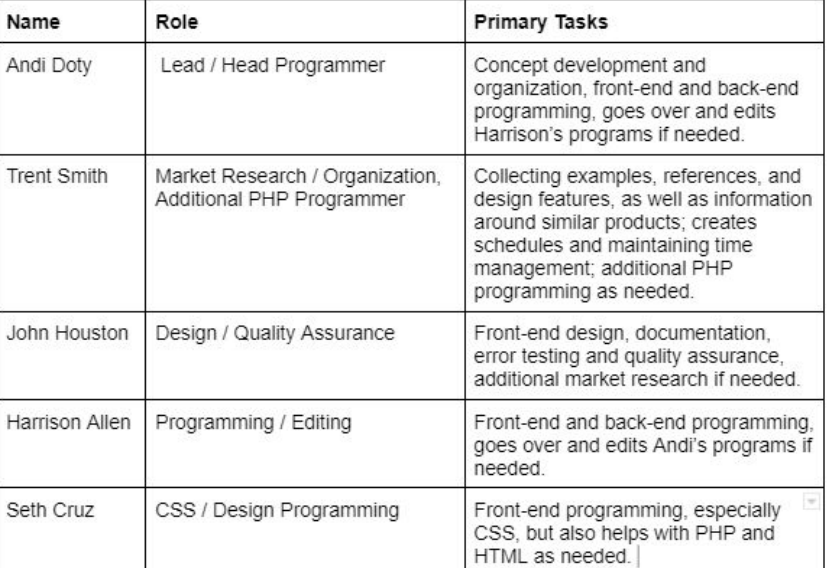

# Project Charter

#### **Key Participants:**

- Andi Doty
	- Lead / Head Programmer
- **Trent Smith** 
	- Market Research / Organization Lead
	- Additional PHP Programmer
- John Houston
	- Front-End Design
	- Quality Assurance
	- Playtesting
- **Harrison Allen** 
	- Programming / Editing
	- Database Design
- **Seth Cruz** 
	- CSS / HTML Programmer
	- Additional Back-End Help

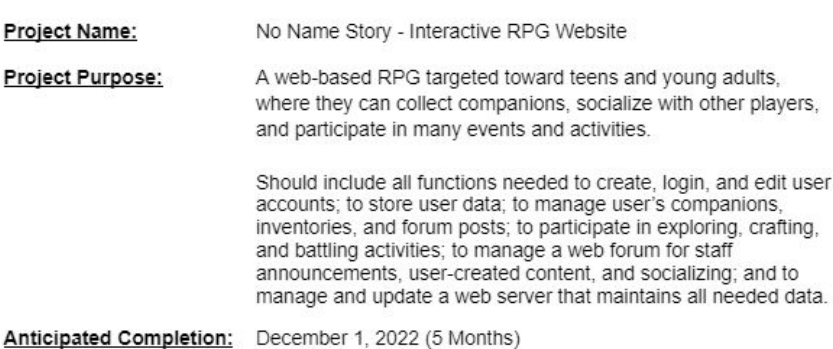

Budget:

Up to \$250 (if any)

#### **Key Participants:**

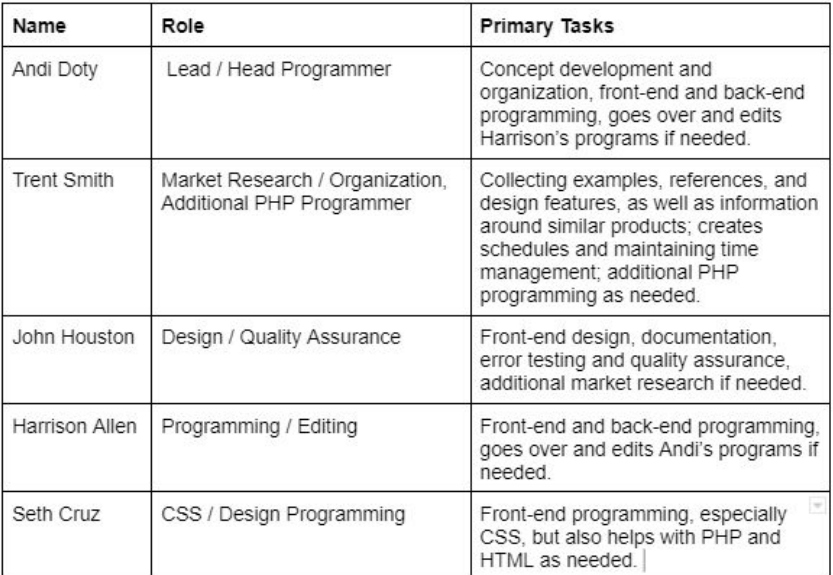

# Scope Document

#### **Main Features:**

- Collect and trade Items and Companions.
- Companions can be used and interacted with, as well as used to participate in Events and Activities.
- Player can interact with other Users and Non-Playable Characters (NPCs).
- A Forum page to socialize, contact Administration, and participate in Events and Activities.

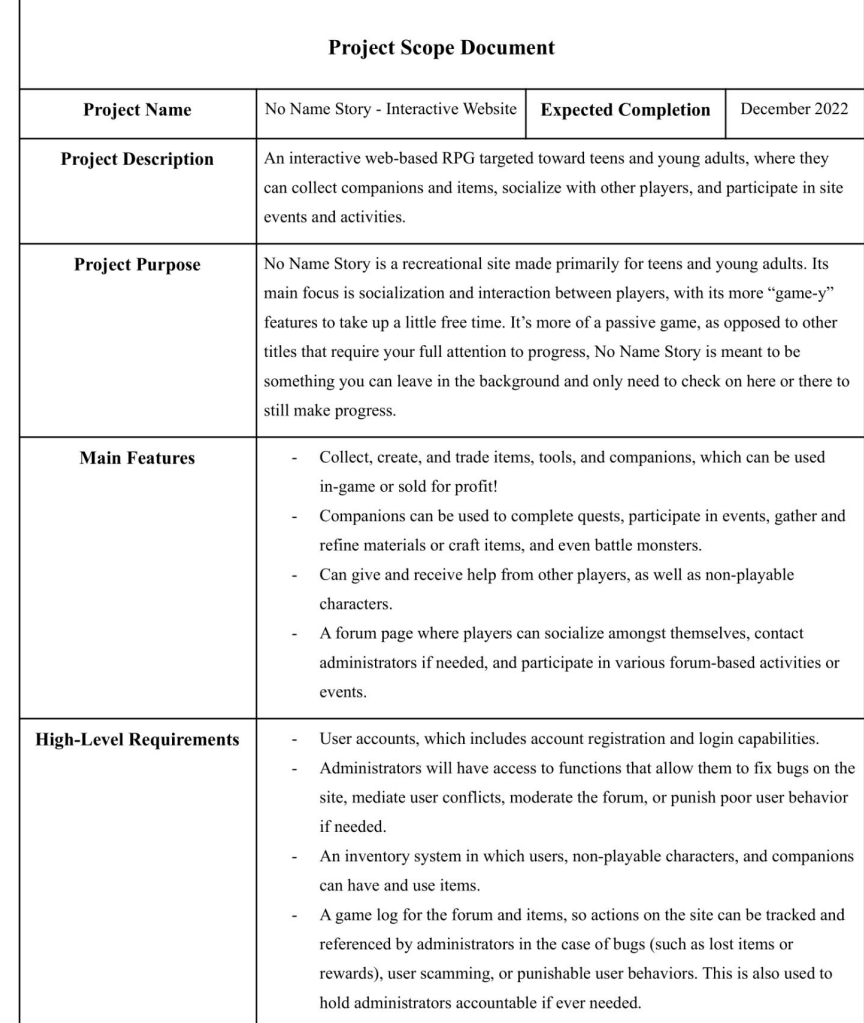

# Scope Document

#### **High-Level Requirements:**

- User accounts with Registration and Login capabilities.
- Administrative functions for bug fixing, mediating conflict, moderating the Forum, and User punishment.
- Inventory system which Users, NPCs, and Companions can use.
- Game Log for the Forum and Items, so actions can be tracked and referenced by Administration.

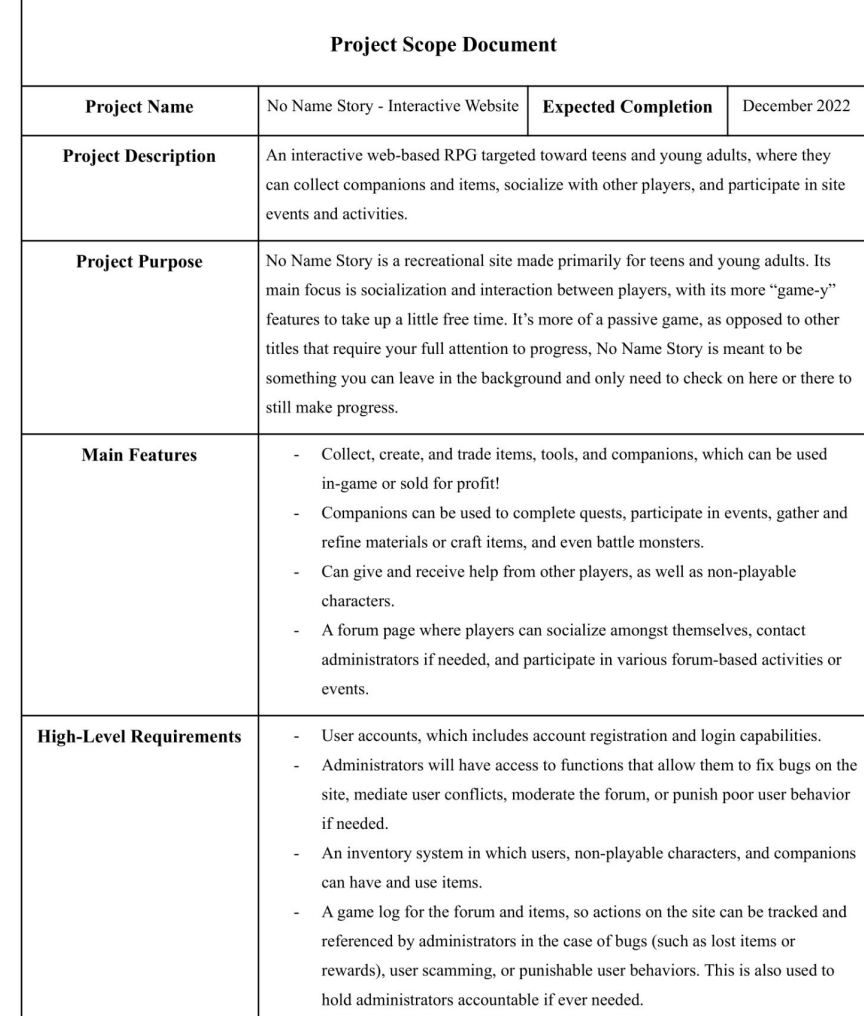

# Project Schedule

#### No Name Story - Project Schedule

#### **Texas A&M University - Commerce**

#### Andi Doty, Harrison Allen, John Houston, Trent Smith

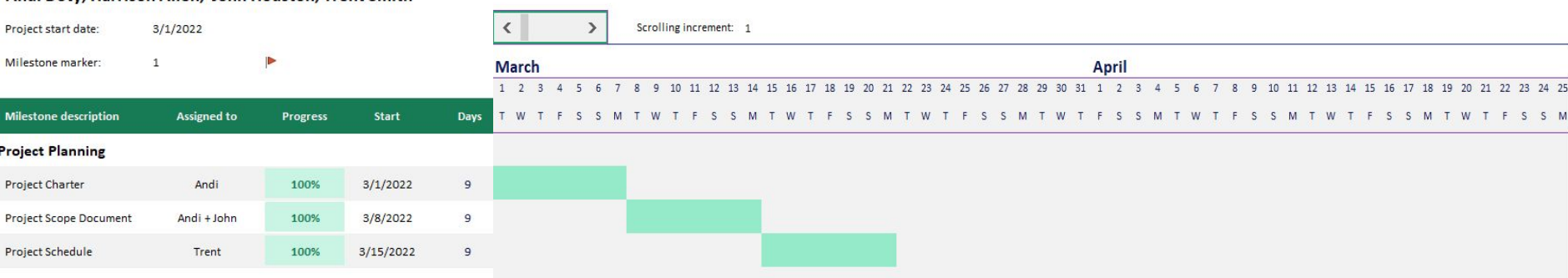

#### **Project Analysis**

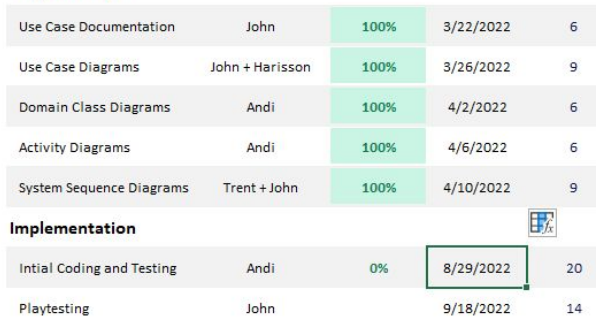

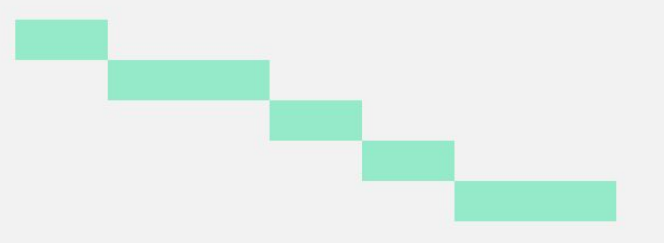

 $\frac{M}{2}$ 

# Project Schedule

#### Design + Implementation

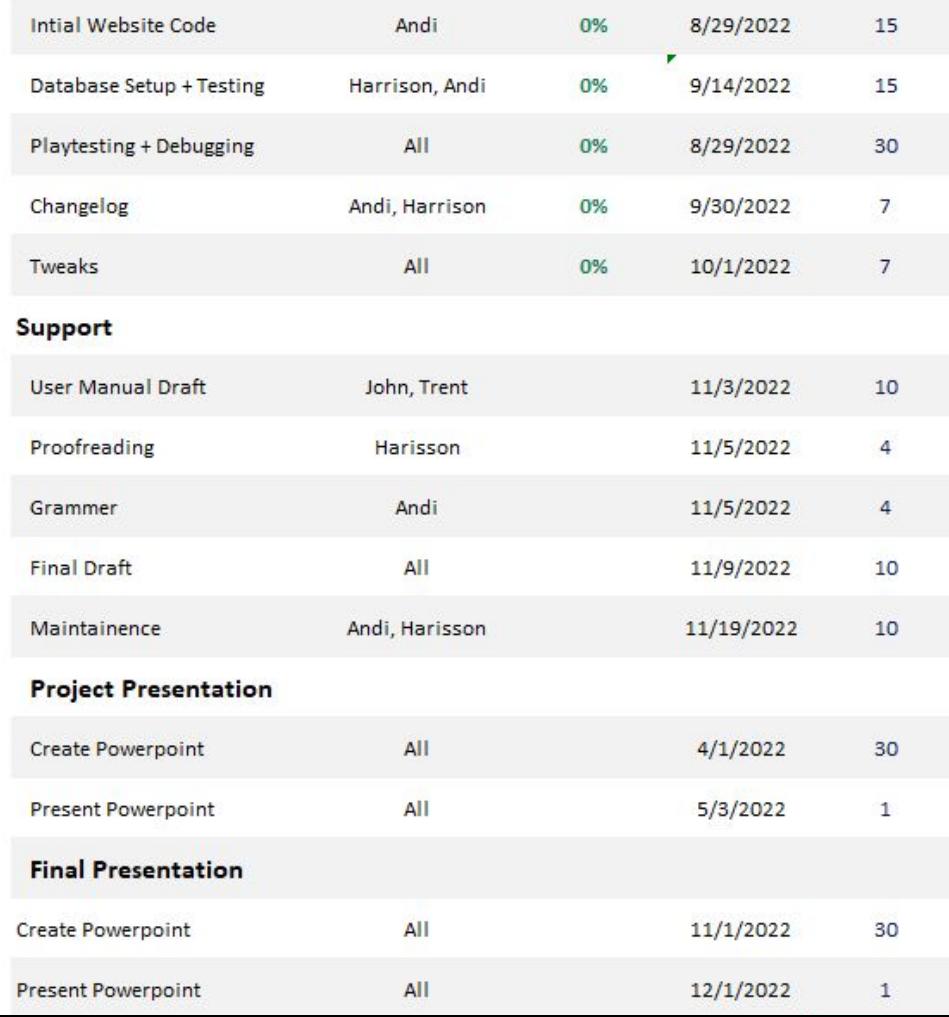

# Companion Use Case Diagram

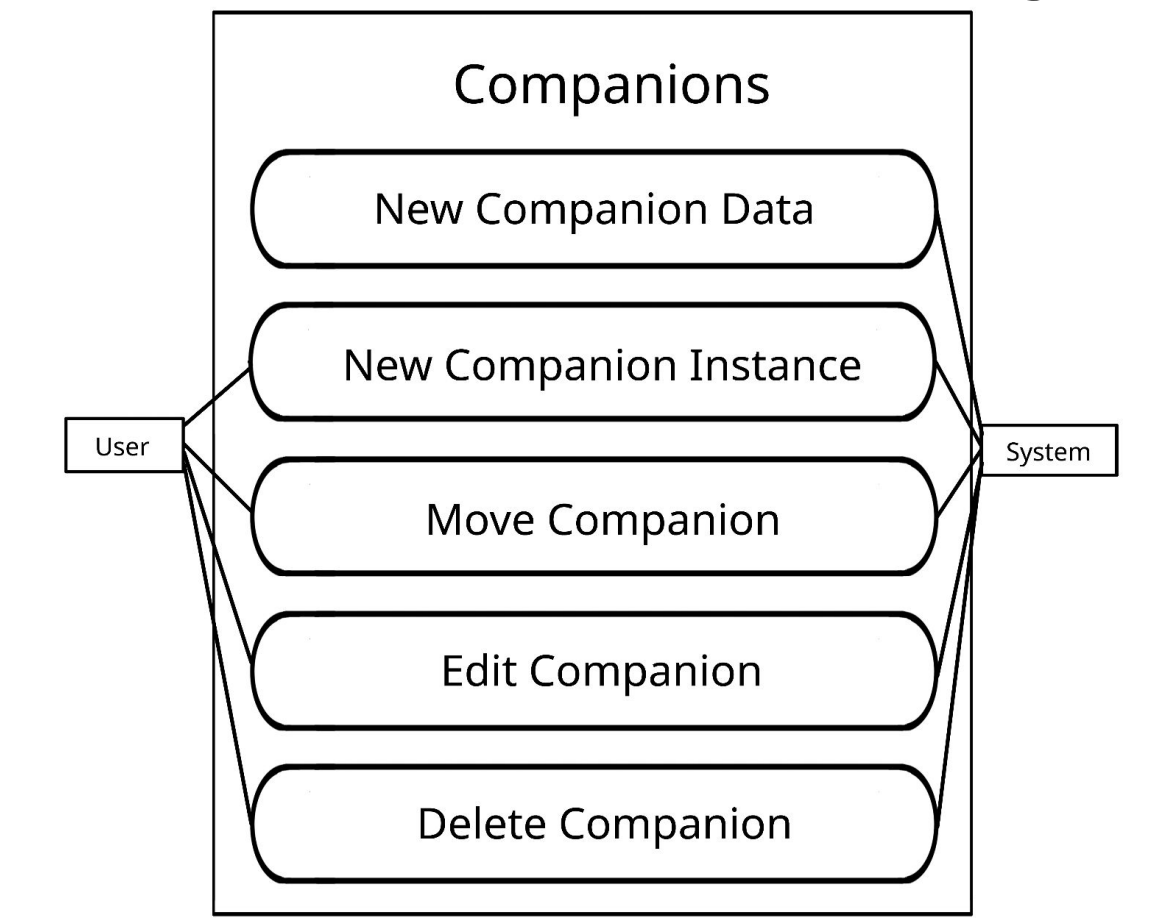

# Forum Use Case Diagram

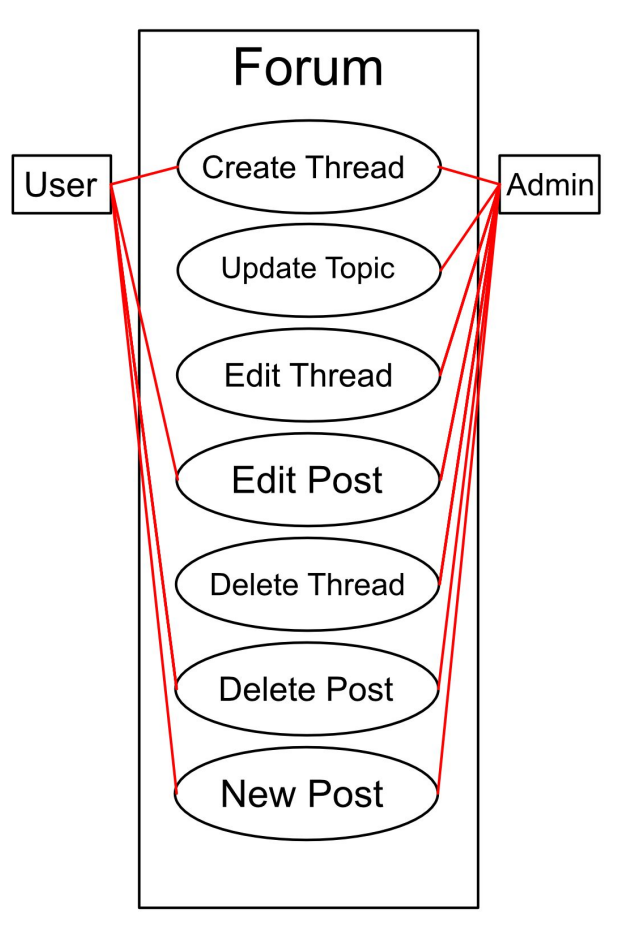

# Item Use Case Diagram

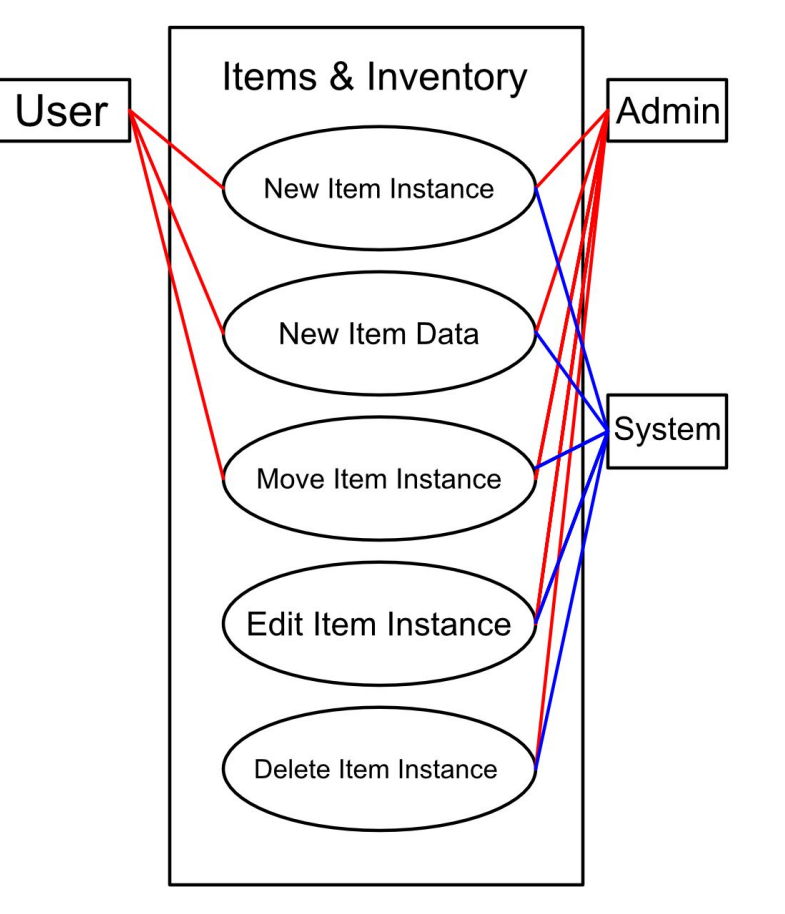

# Users Use Case Diagram

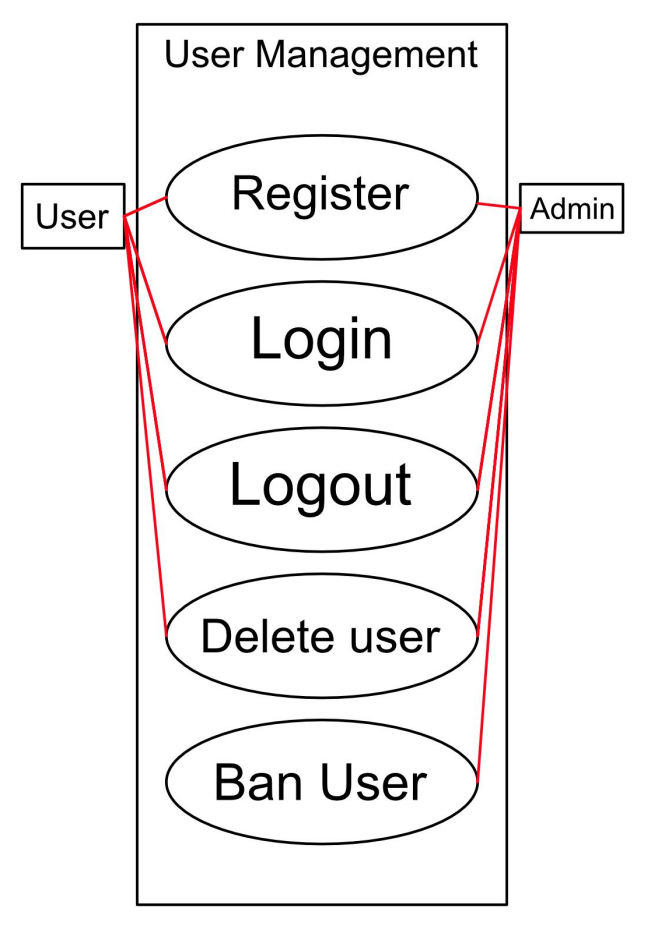

# Companion Use Case Diagram

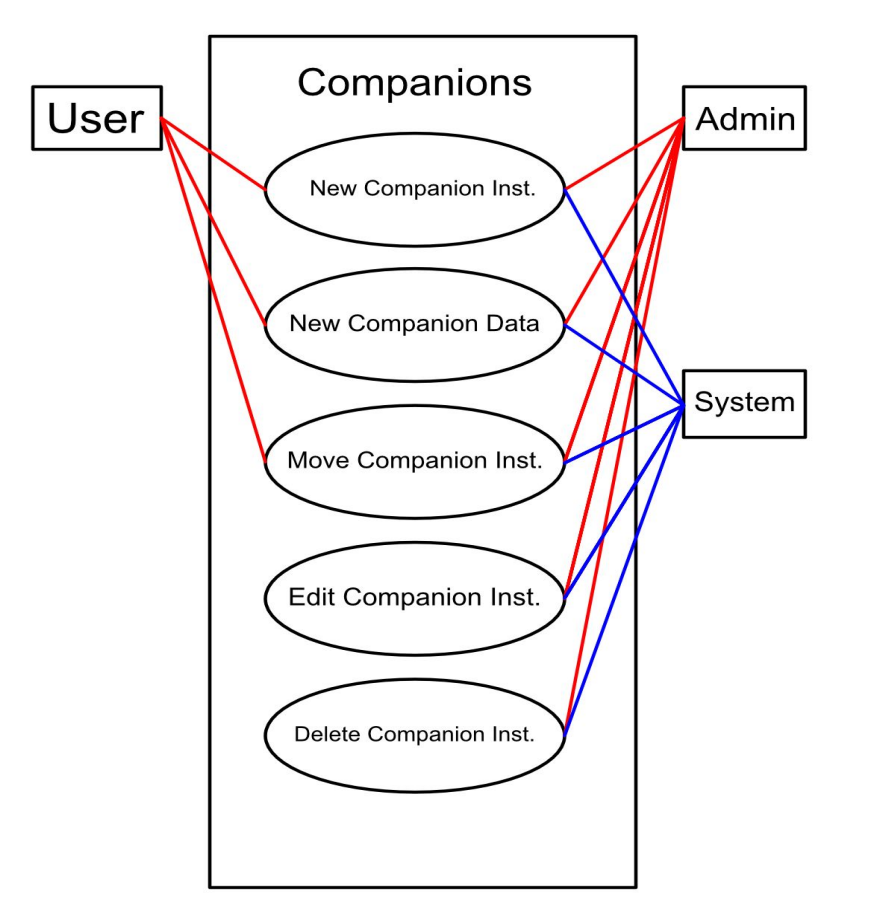

# Domain Class Diagram

- Users can have companions and items, as well as create Threads in Topics and Posts in Topics on the Forum.
- They cannot create new Topics, however, as they're predefined categories threads can be created in. All posts are a child of a thread, and all threads are a child of a topic.
- Users can gain Items (itemInstances), which rely on the data in the itemData table for the information of the base item.
- imageData holds the file paths to all site images for Items, Companions, NPCs, and more.

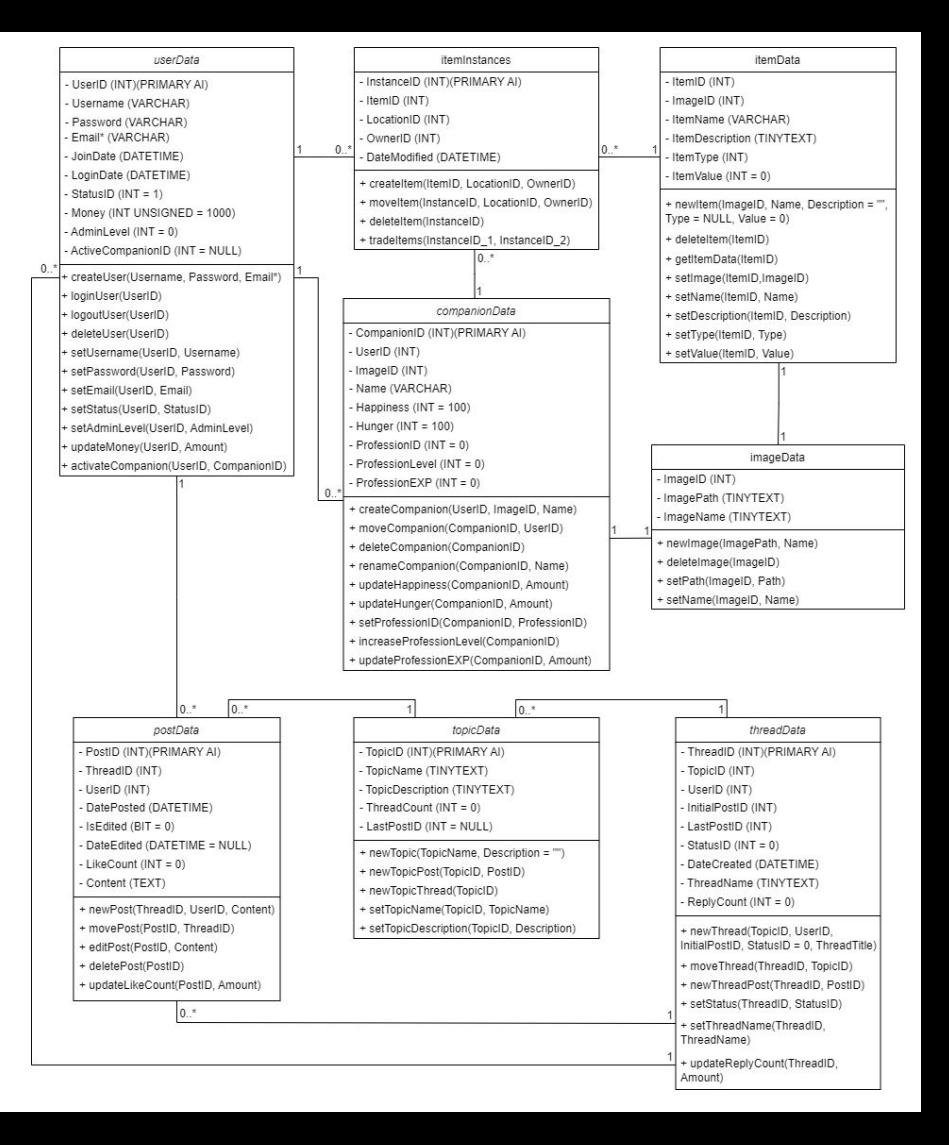

#### **Domain Class Diagram Cont.**

 $\Box$ 

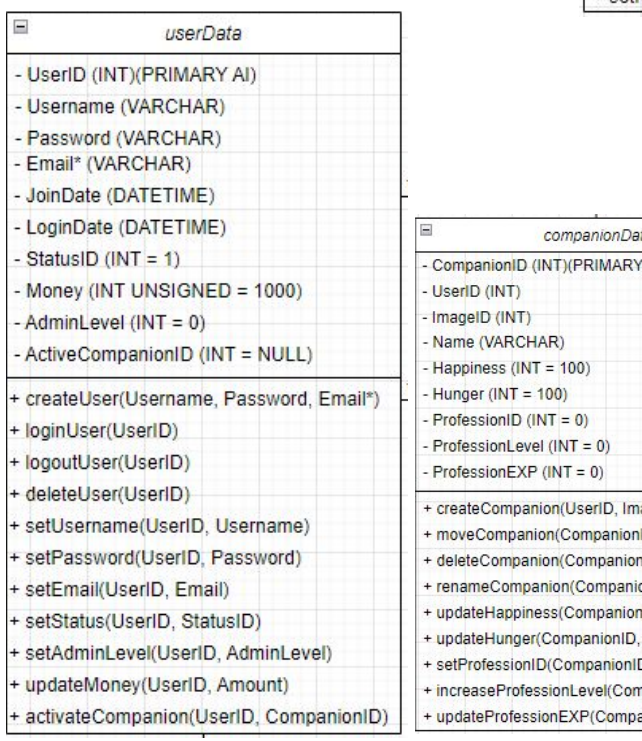

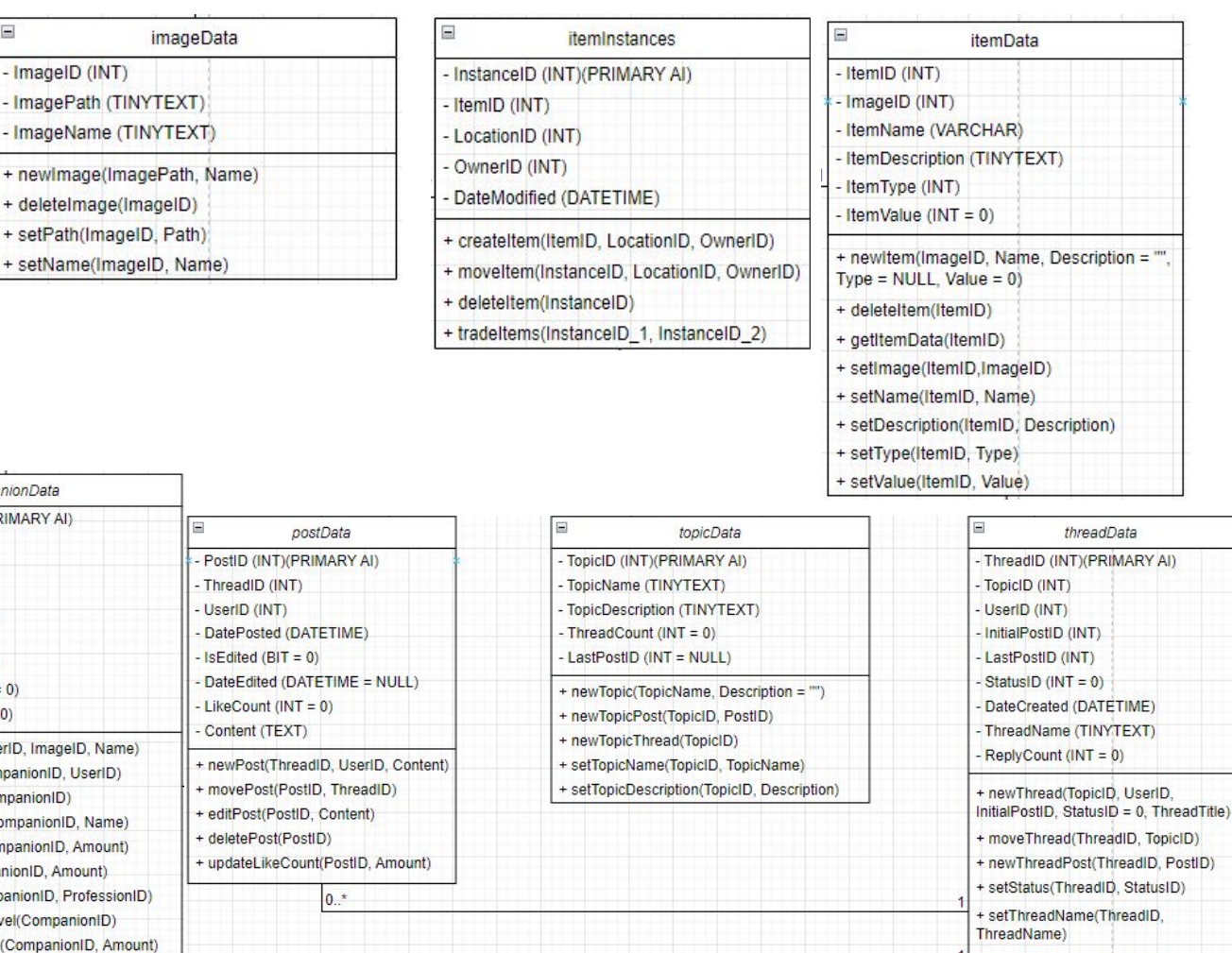

ThreadName)

+ updateReplyCount(ThreadID, Amount)

#### Activity Diagram: New Companion Data

- Admin verifies their login information. If invalid, the system returns an error.
- Otherwise, the admin enters the data for the new companion type they're creating.
- If the needed data types are unique (Name, ImageID), the system creates a new entry in the CompanionData table and populates the columns with the data.

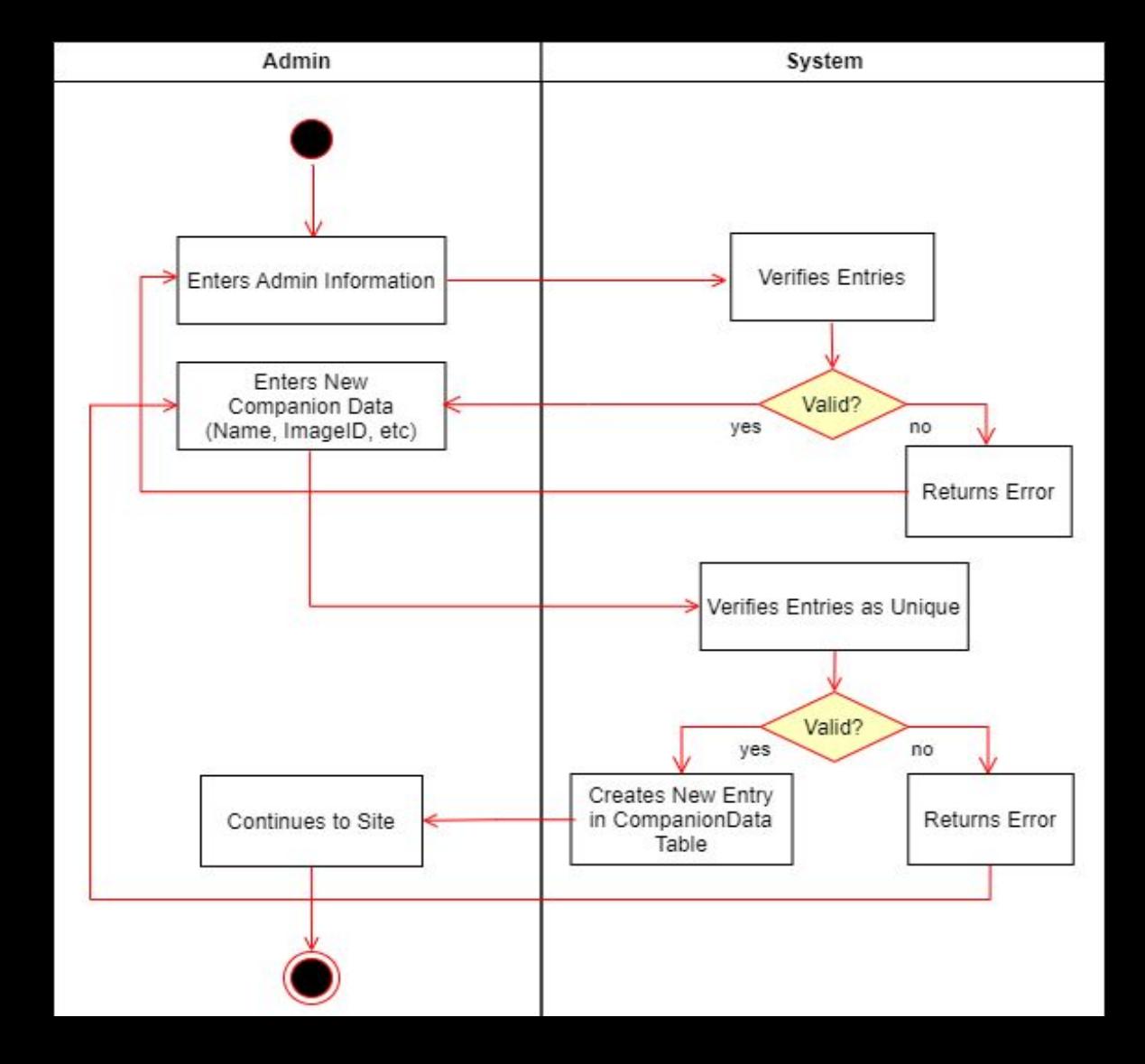

#### Activity Diagram: New Companion Instance

- A companion instance is different from companion data because they're can be multiple instances of the same CompanionData entry (class v. instance).
- The user enters the needed data for the companion instance. The system verifies these as valid and unique entries (Name).
- If valid, the system creates the entry and directs the user to the new companions page.

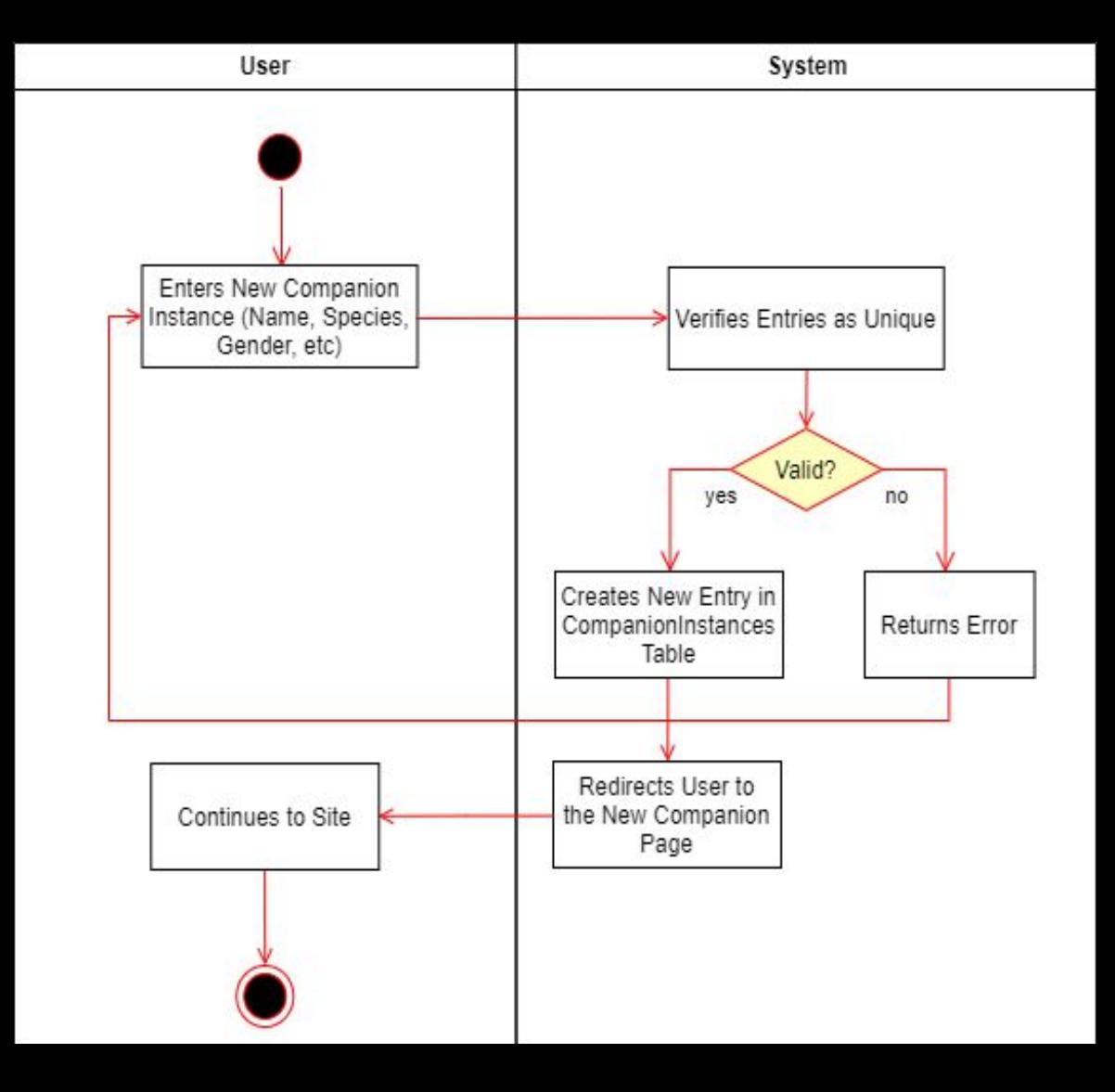

#### Activity Diagram: Move Companion

- System checks if the identifying entries are unique (Username and Email).
- If either are invalid, return the User to the Register page with an error message.
- Otherwise, add the new info to the UserData table and redirect the user to the home page.

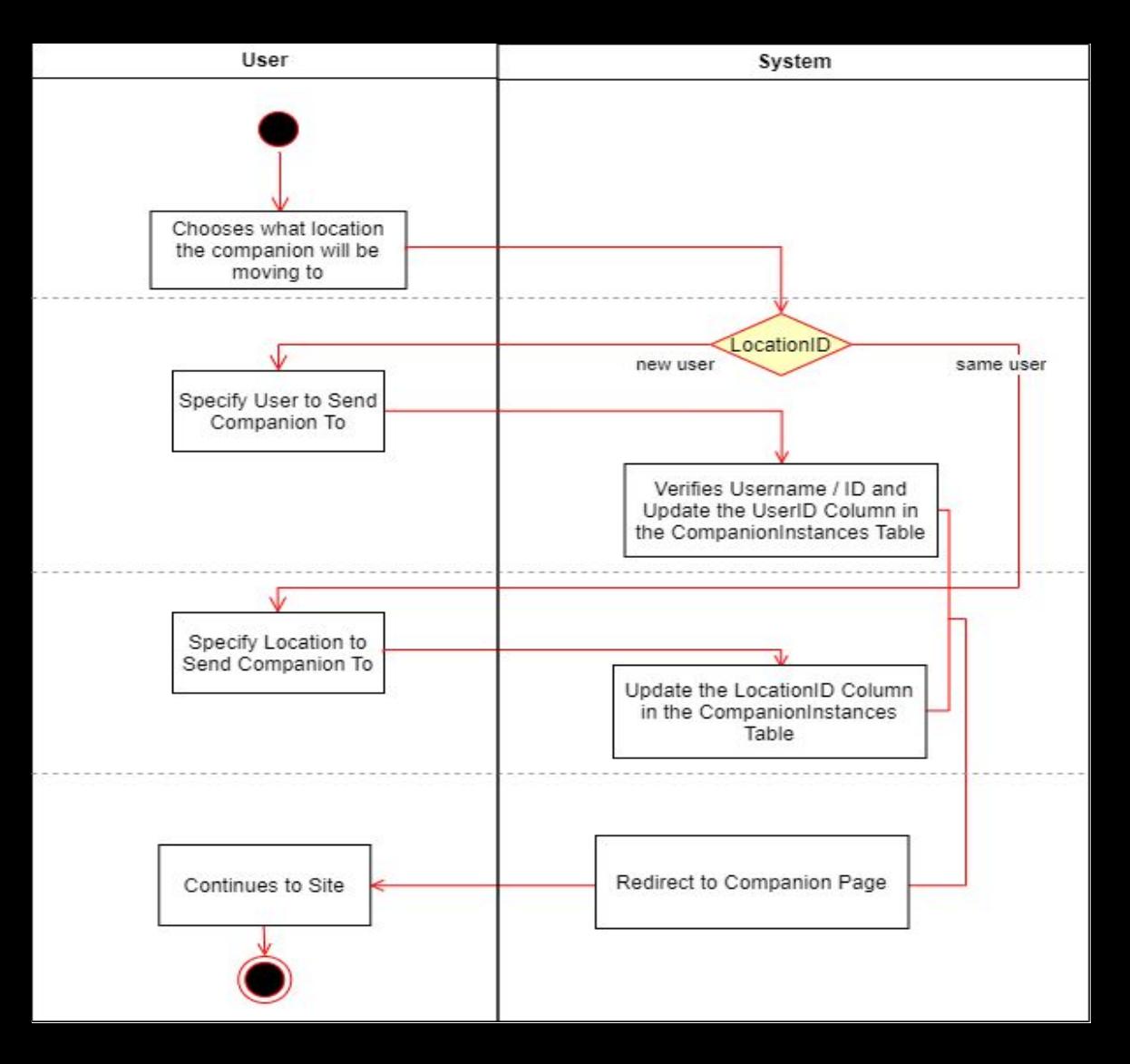

#### Activity Diagram: User Register

- System checks if the identifying entries are unique (Username and Email).
- If either are invalid, return the User to the Register page with an error message.
- Otherwise, add the new info to the UserData table and redirect the user to the home page.

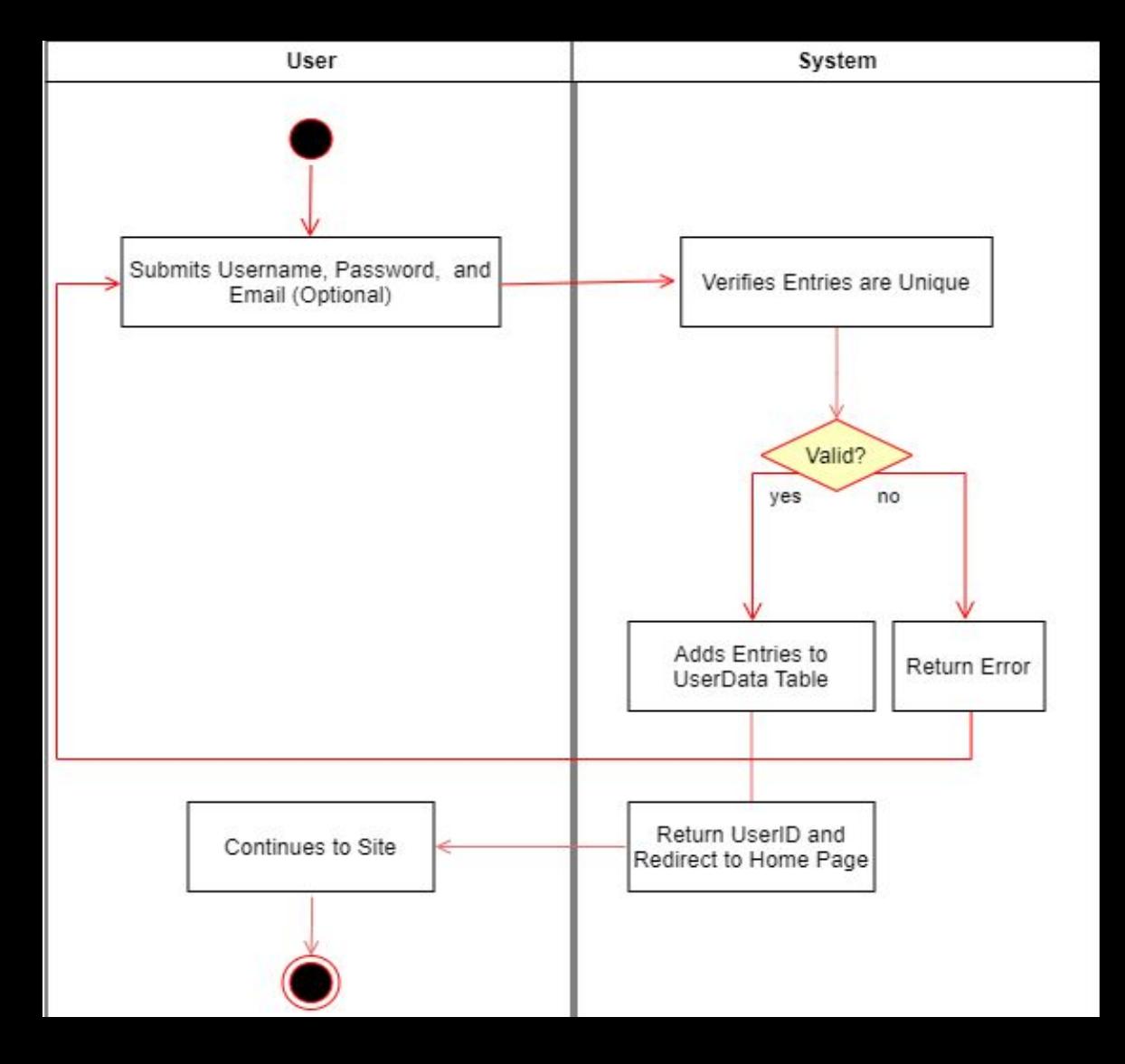

#### Activity Diagram: User Login

- Validates the User's Username and Password
- If either are invalid, return the User to the Login page with an error message.
- Otherwise, return the User to the Home page.

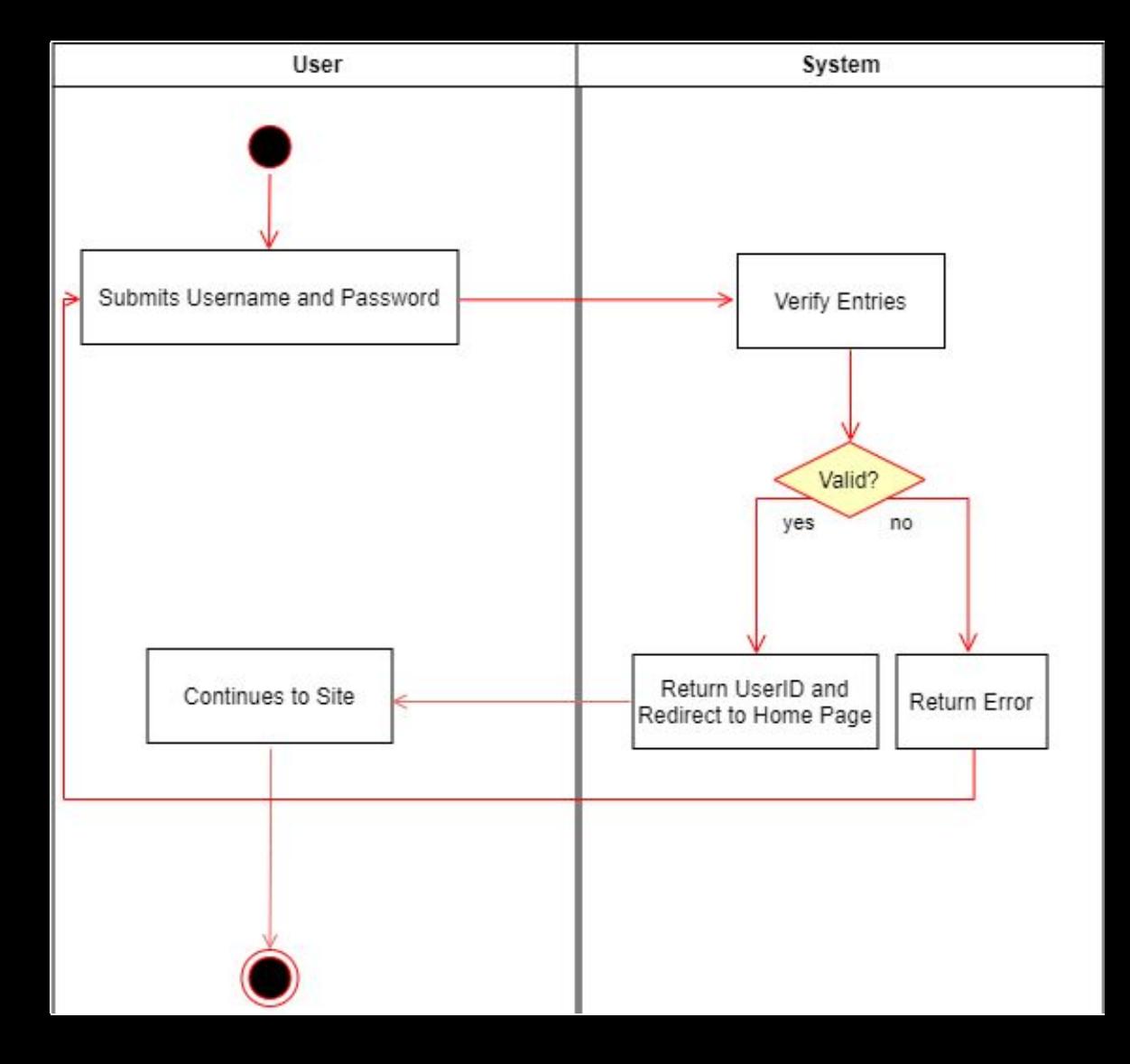

#### Activity Diagram: User Logout

- System updates the LoginDate column in the user entry in the UserData table.
- Unsets the UserID session variable in the user's browser.
- Then, the user is redirected to the home page of the site.

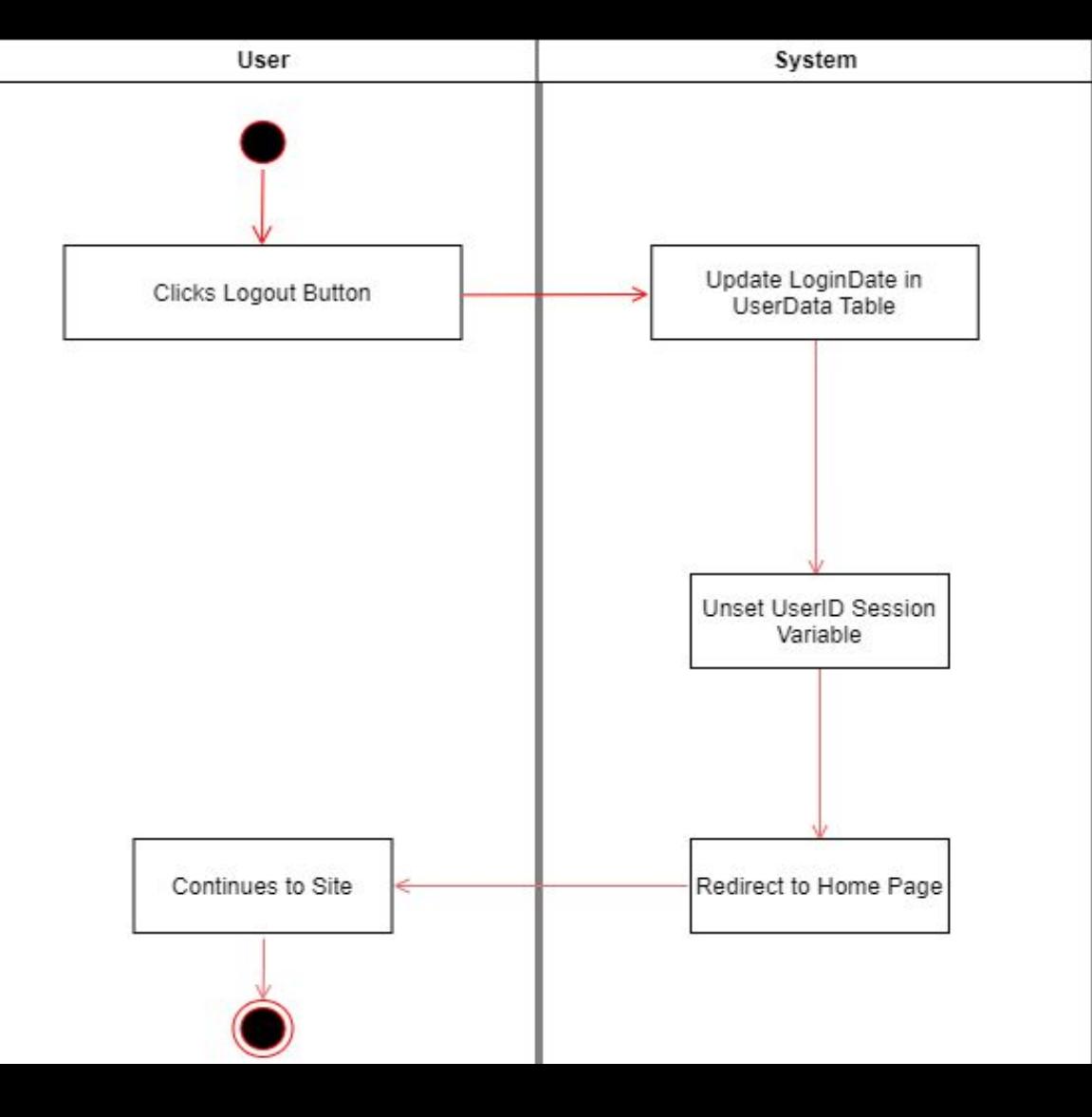

#### Activity Diagram: User Delete

- System checks if the current user is an admin.
- If true, the admin gives confirmation.
- Otherwise, the user must verify their login info to delete their own account.
- If the user fails to verify themselves, they are directed back to the previous page.
- However, if an admin or after successfully verifying login info, the UserStatus column in the user entry of the UserData table is updated

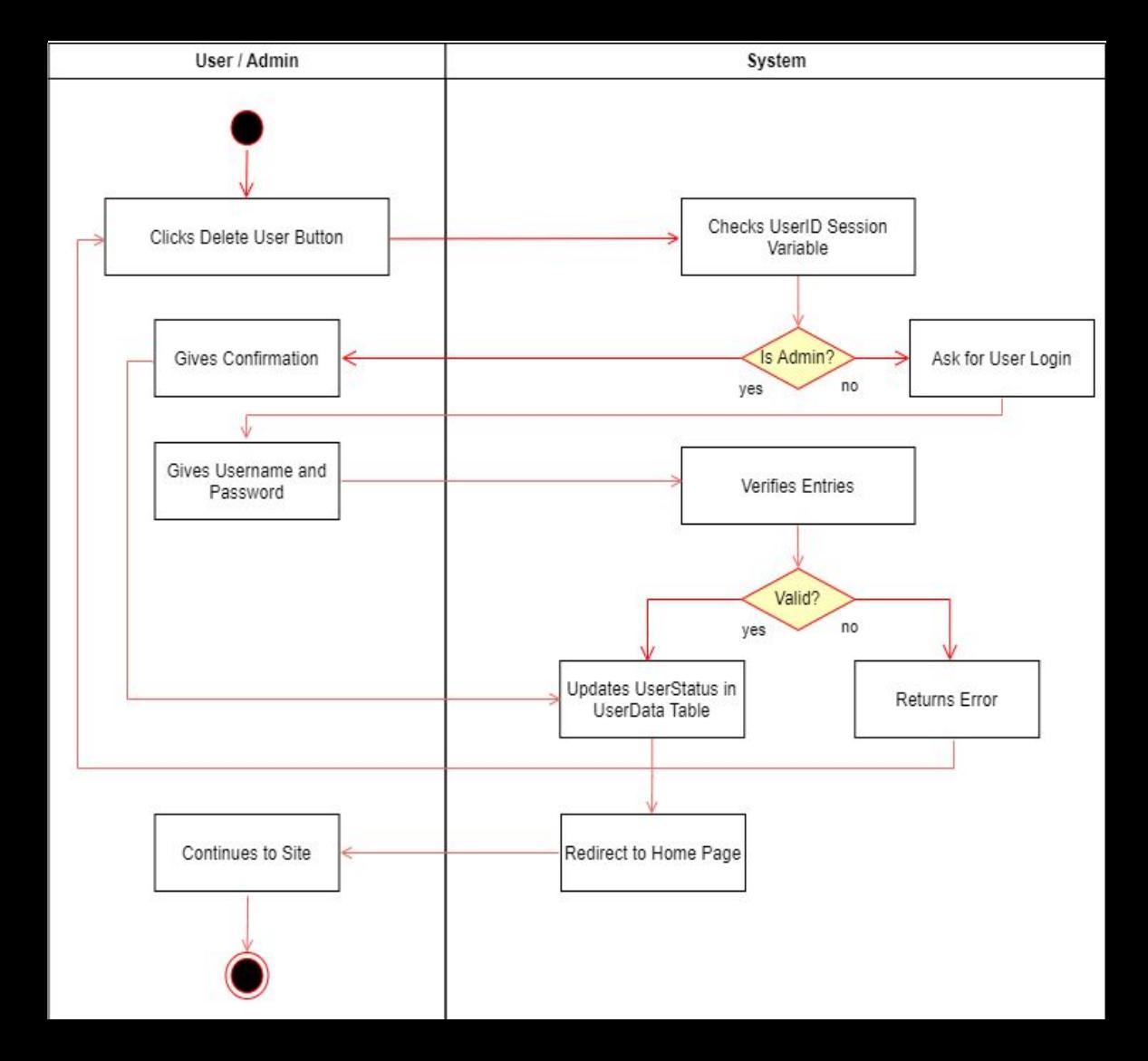

#### Activity Diagram: User Ban

- System checks if the current user is an admin.
- If not, returns an error and redirects the user to the previous page.
- If they are an admin, they provide confirmation, and the UserStatus column of the user entry in the UserData table is updated.
- Then the user is directed back to the home page.

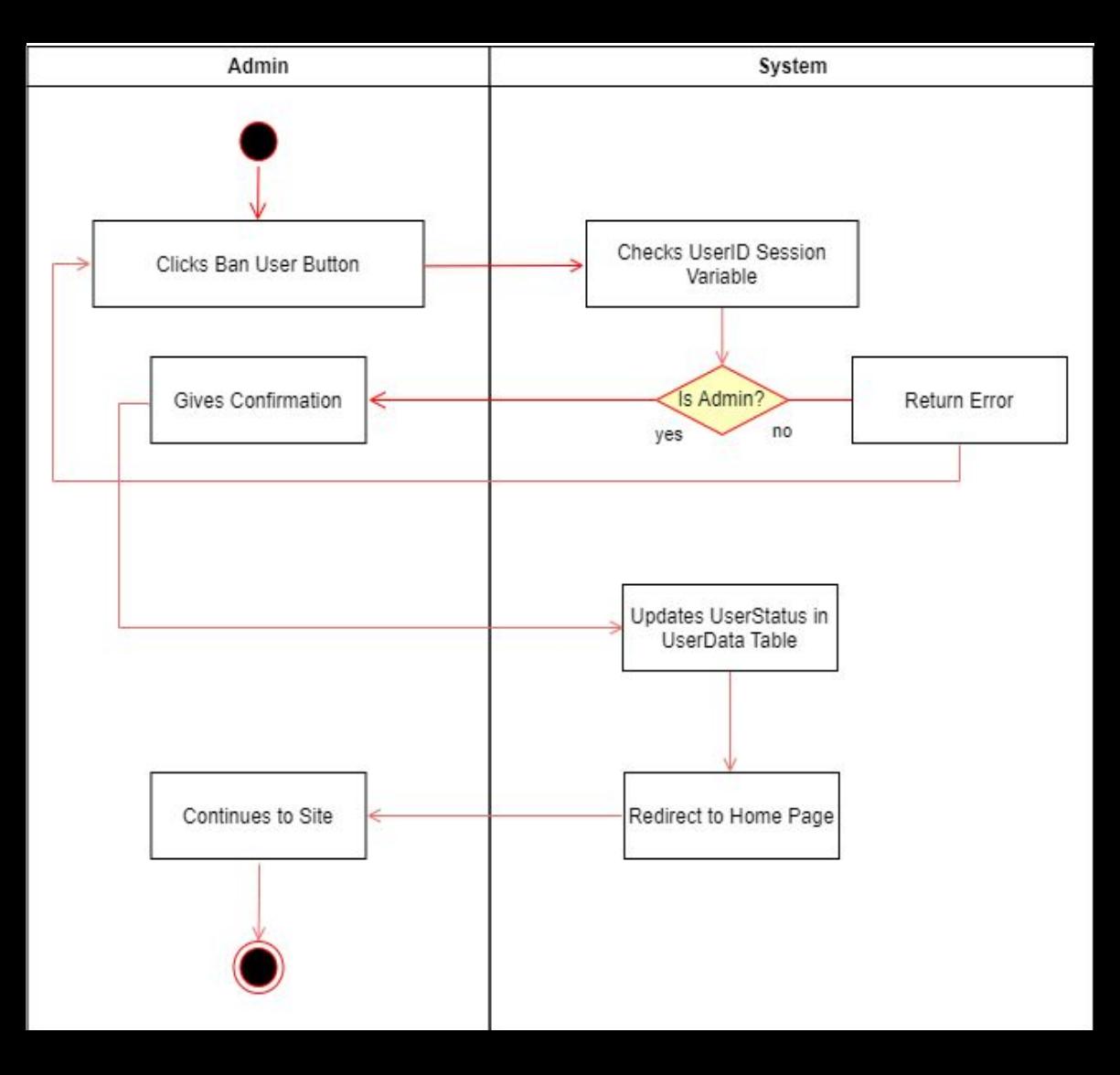

# General Gameplay Design Sequence

Register, Login, User Actions

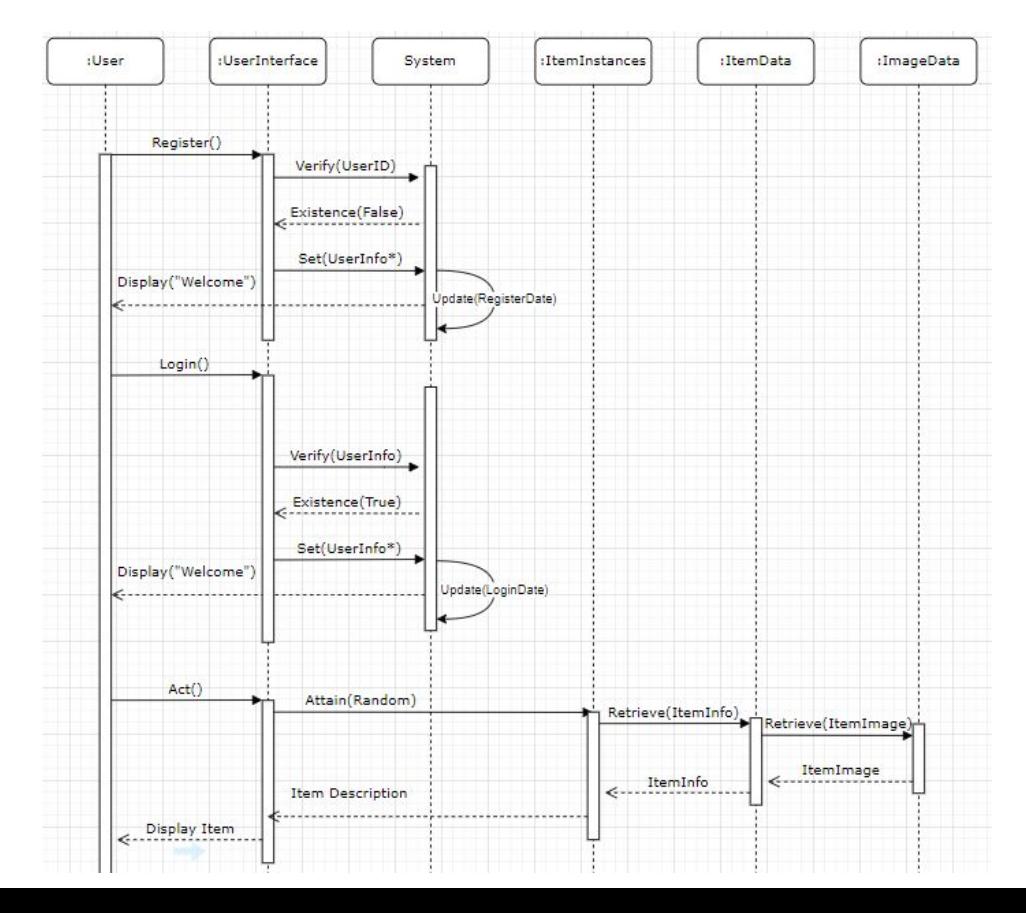

# General Gameplay Design Sequence

Delete Item, Select Companion Actions, Delete User

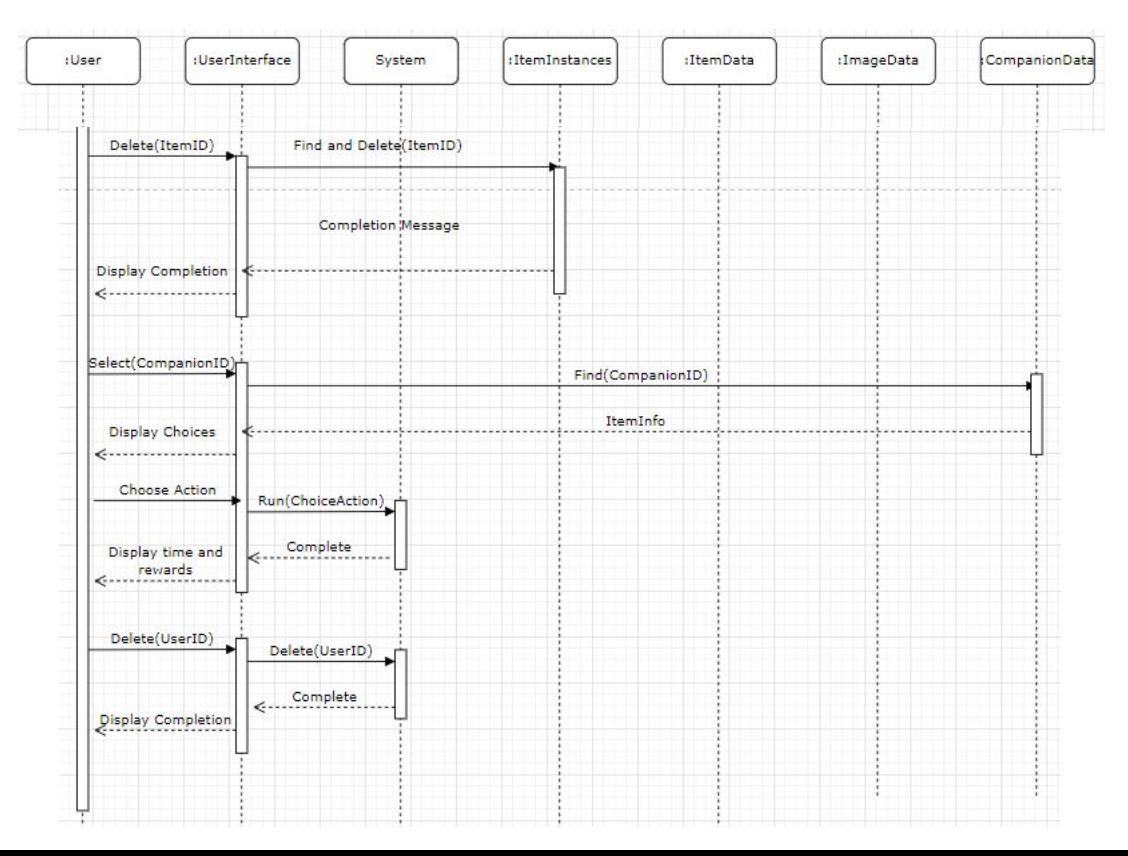

# User Registration and Login

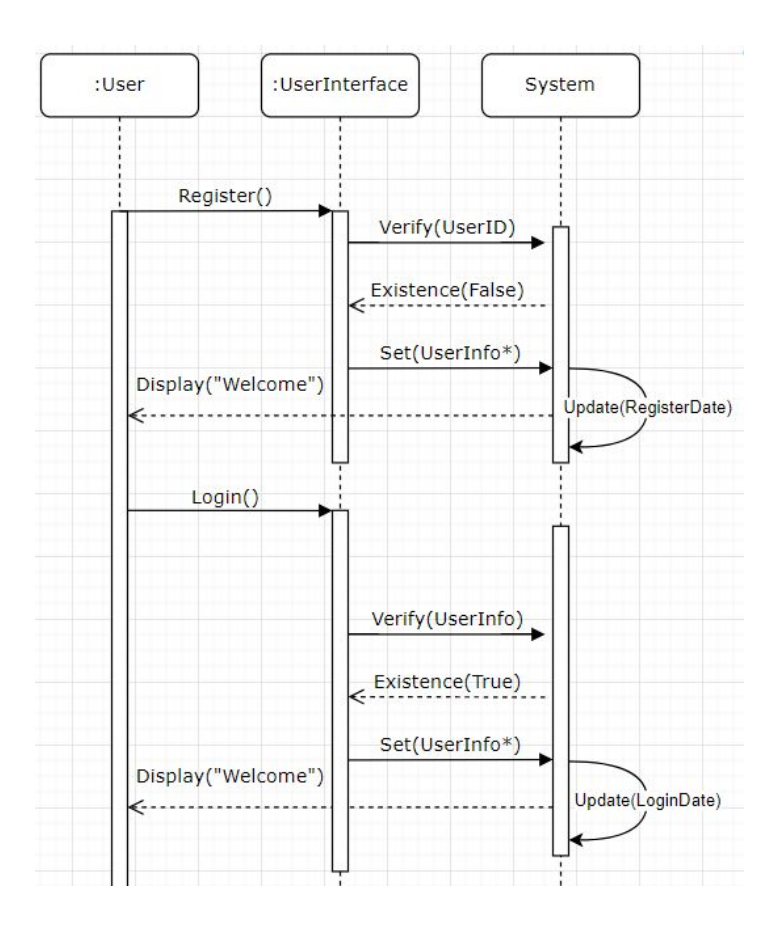

### Forum Design Sequence

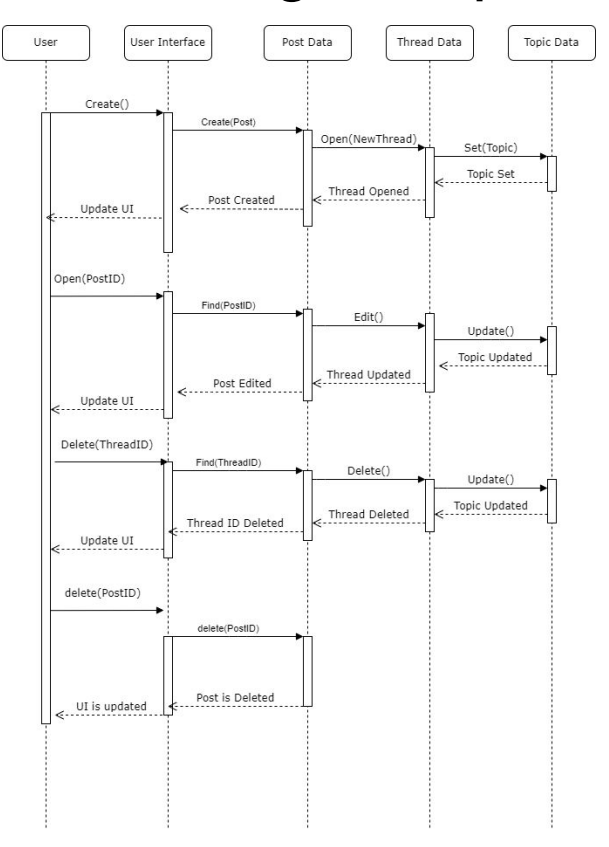

# Attaining and Deleting Items

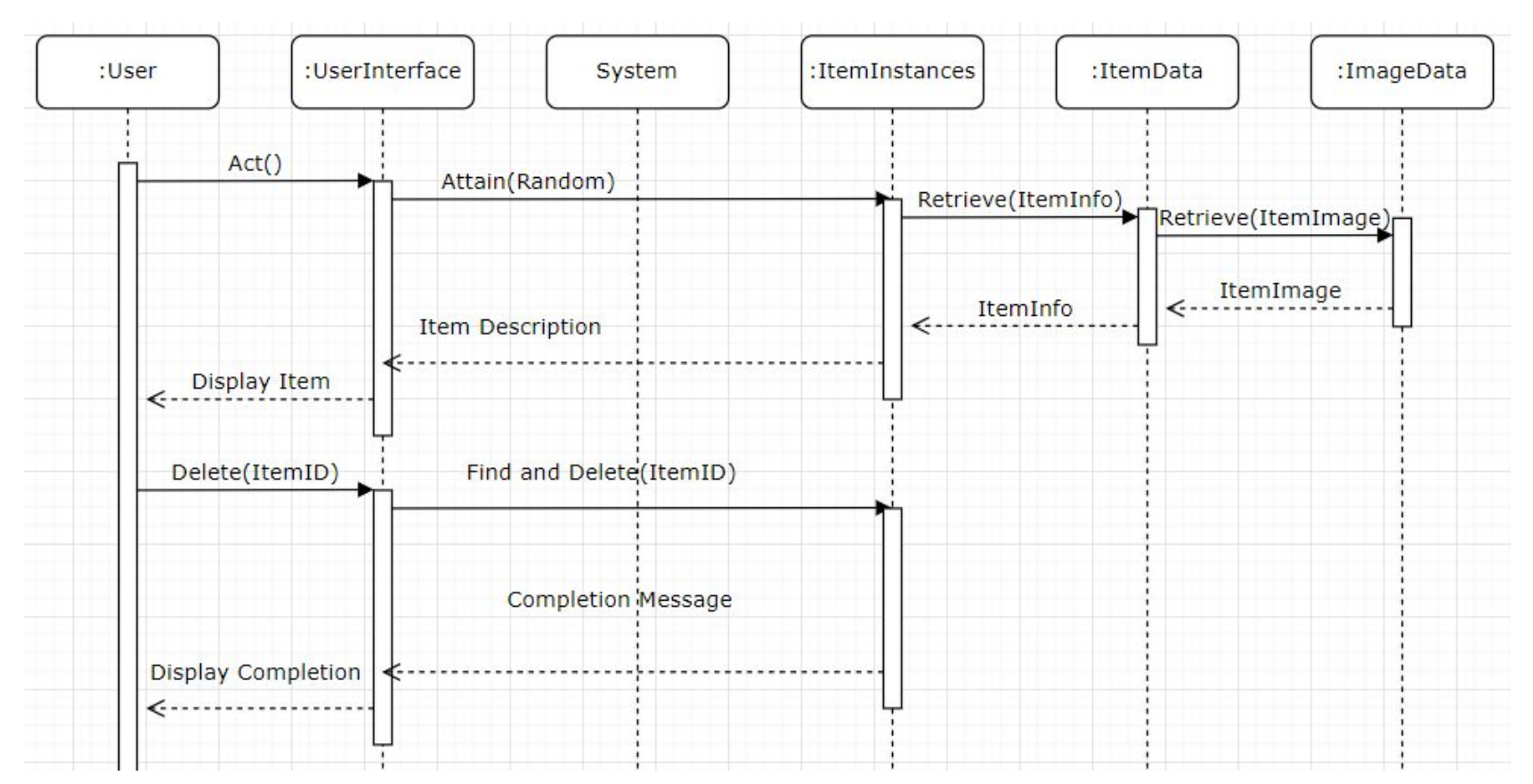

# Companion Interactions

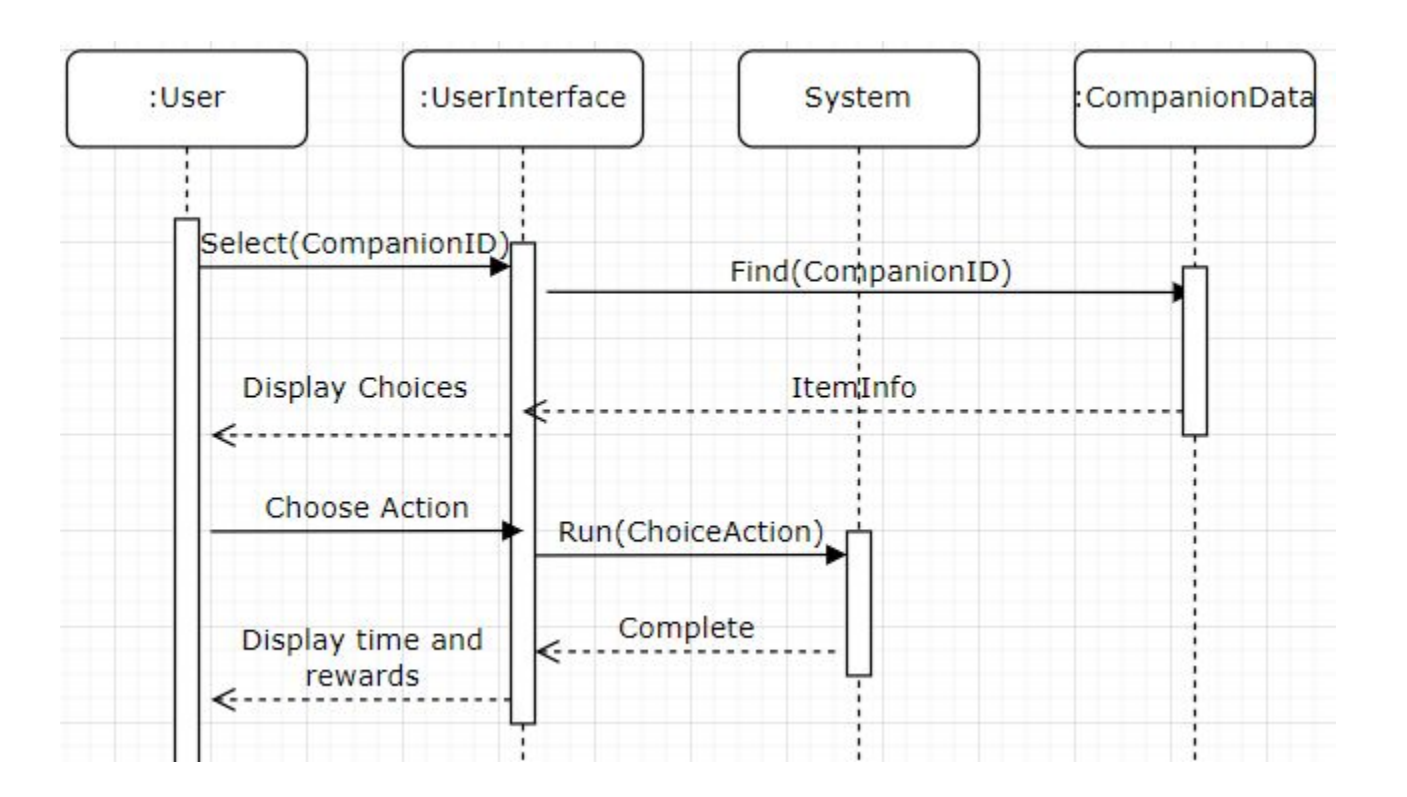

## User Deletion

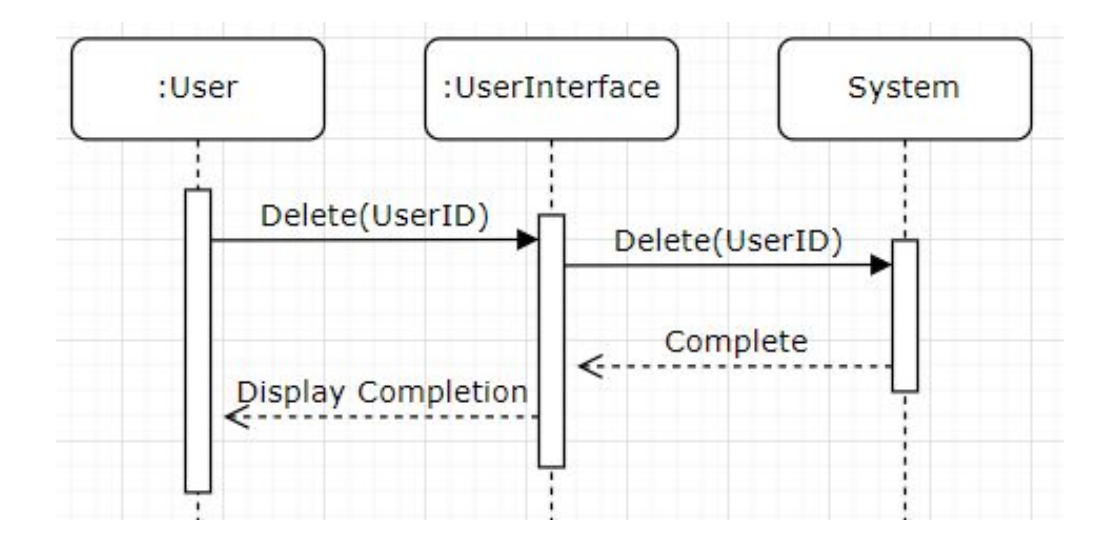

# User Registration

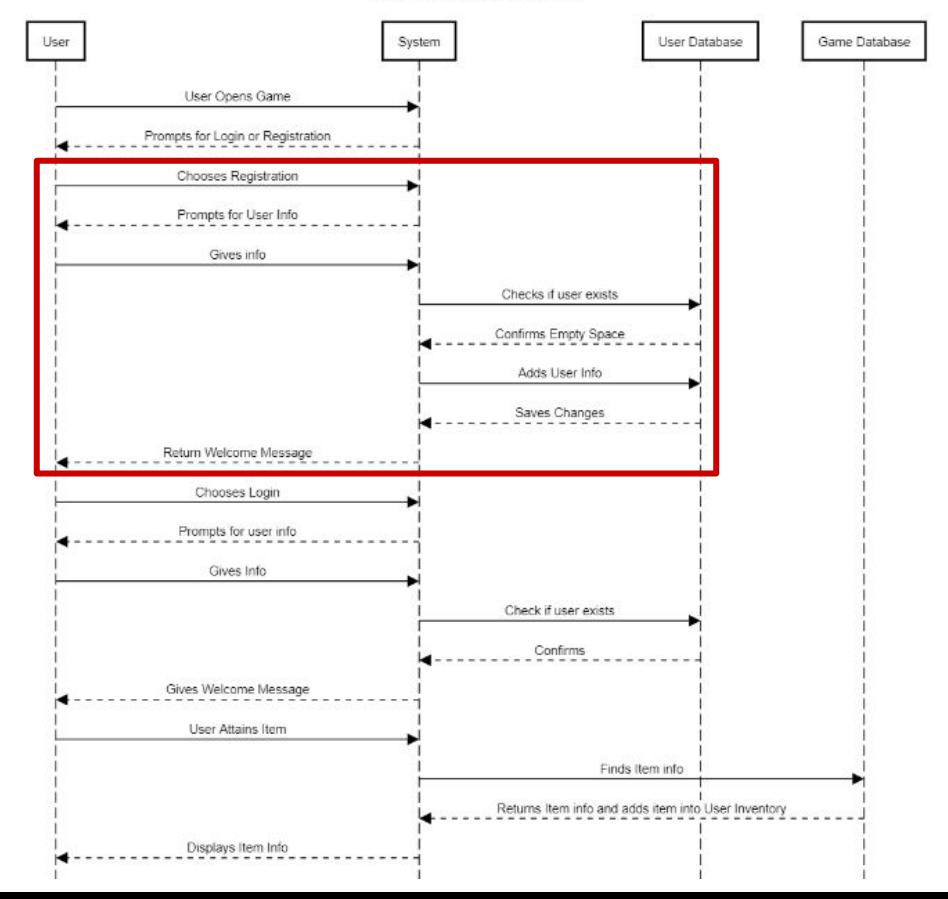

# User Login

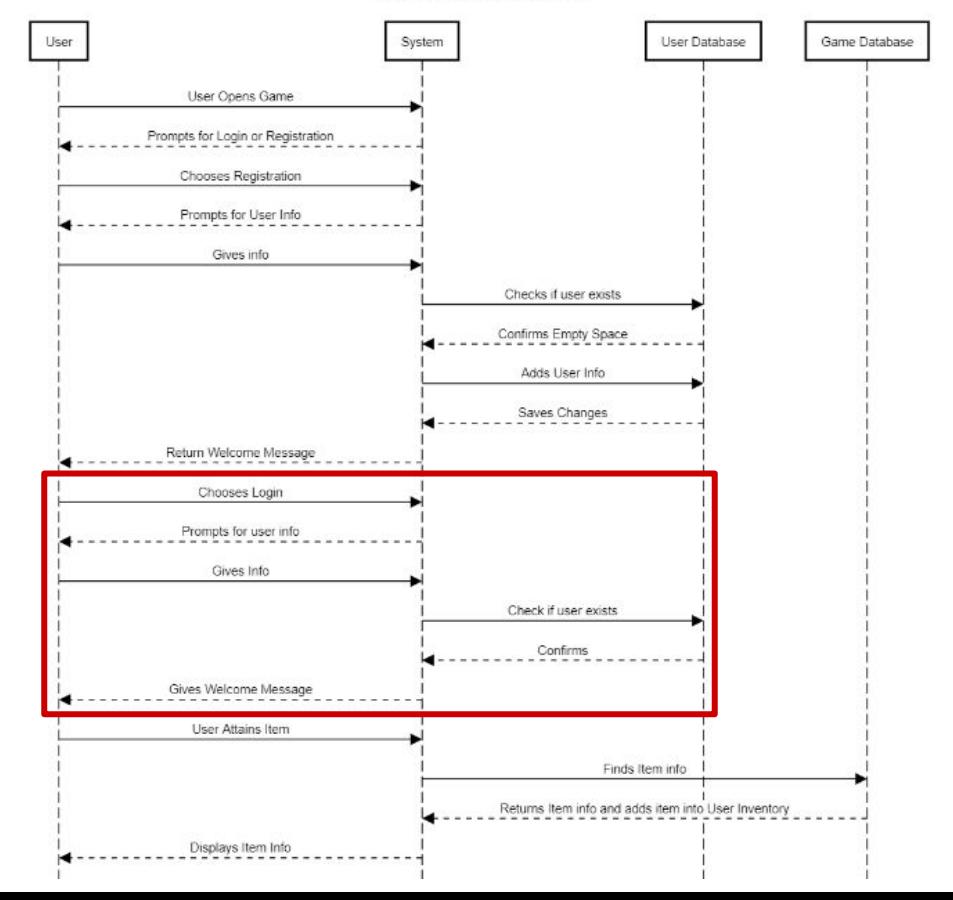

## Delete User

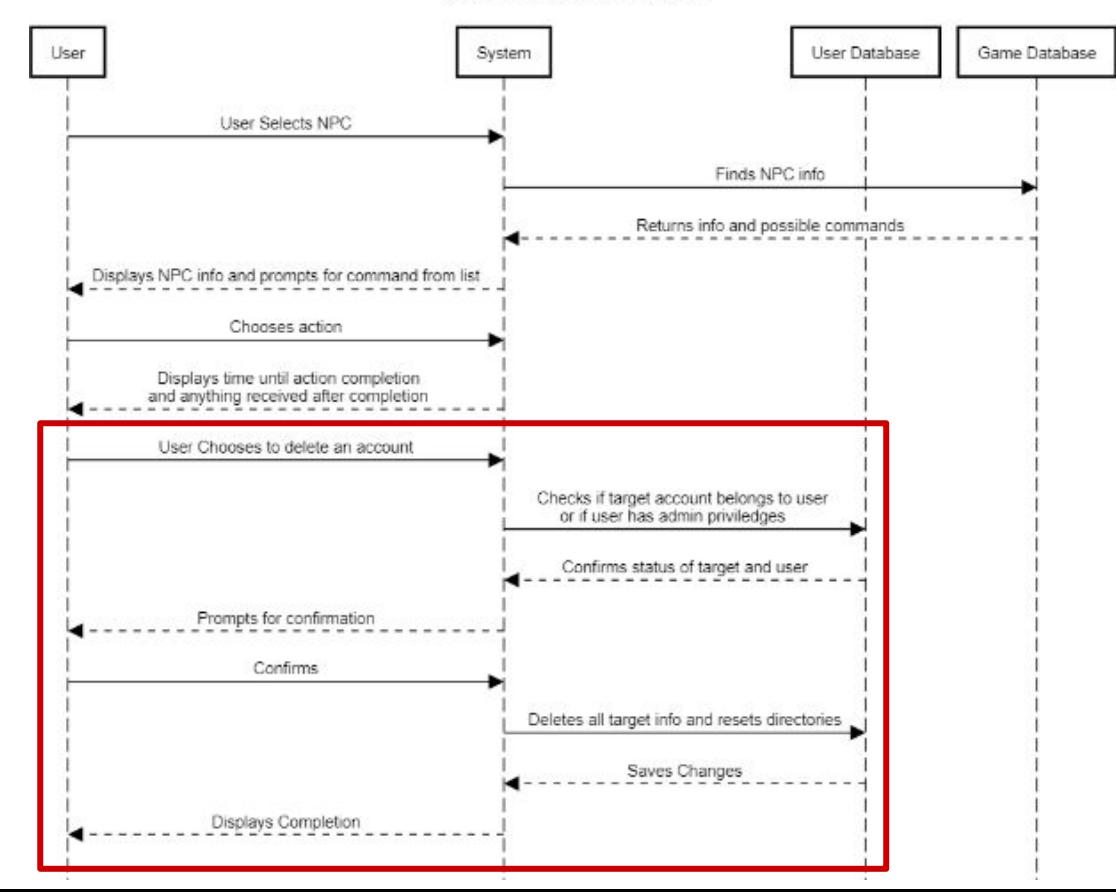

# Forum Post / Edit

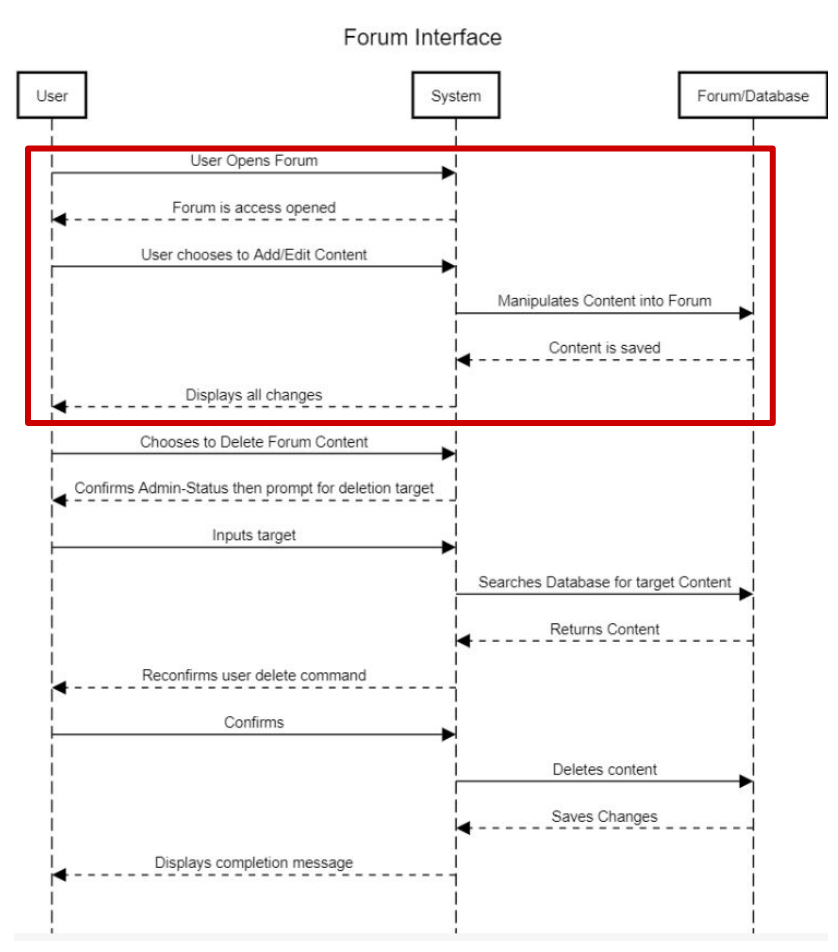

# Forum Delete

Forum Interface

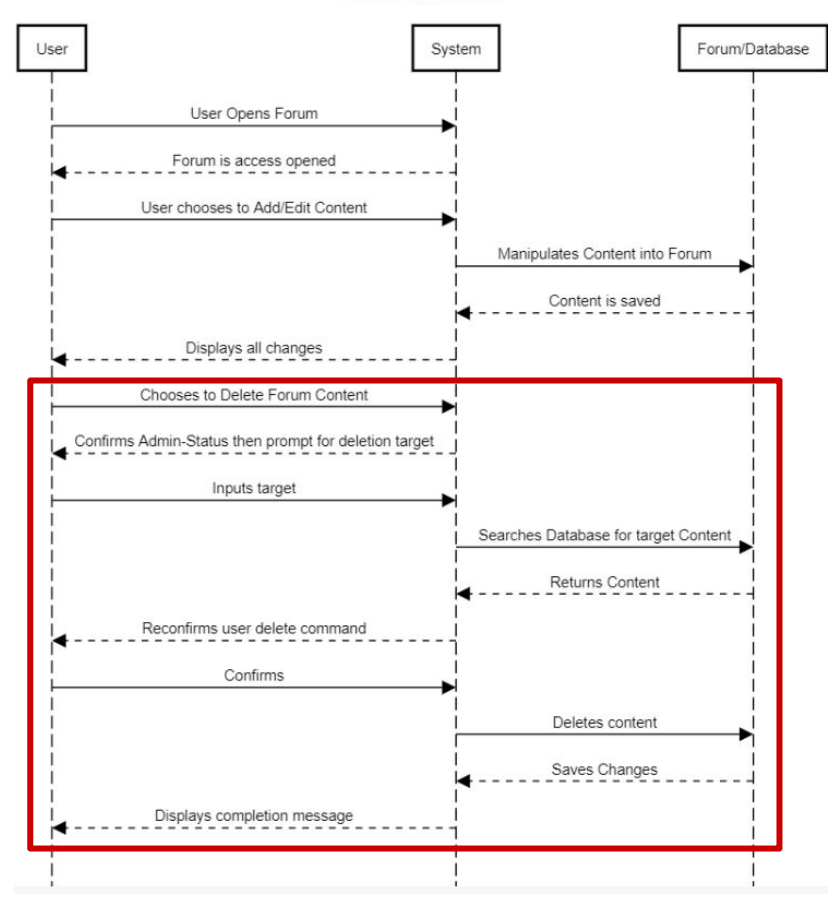

# Activity Command

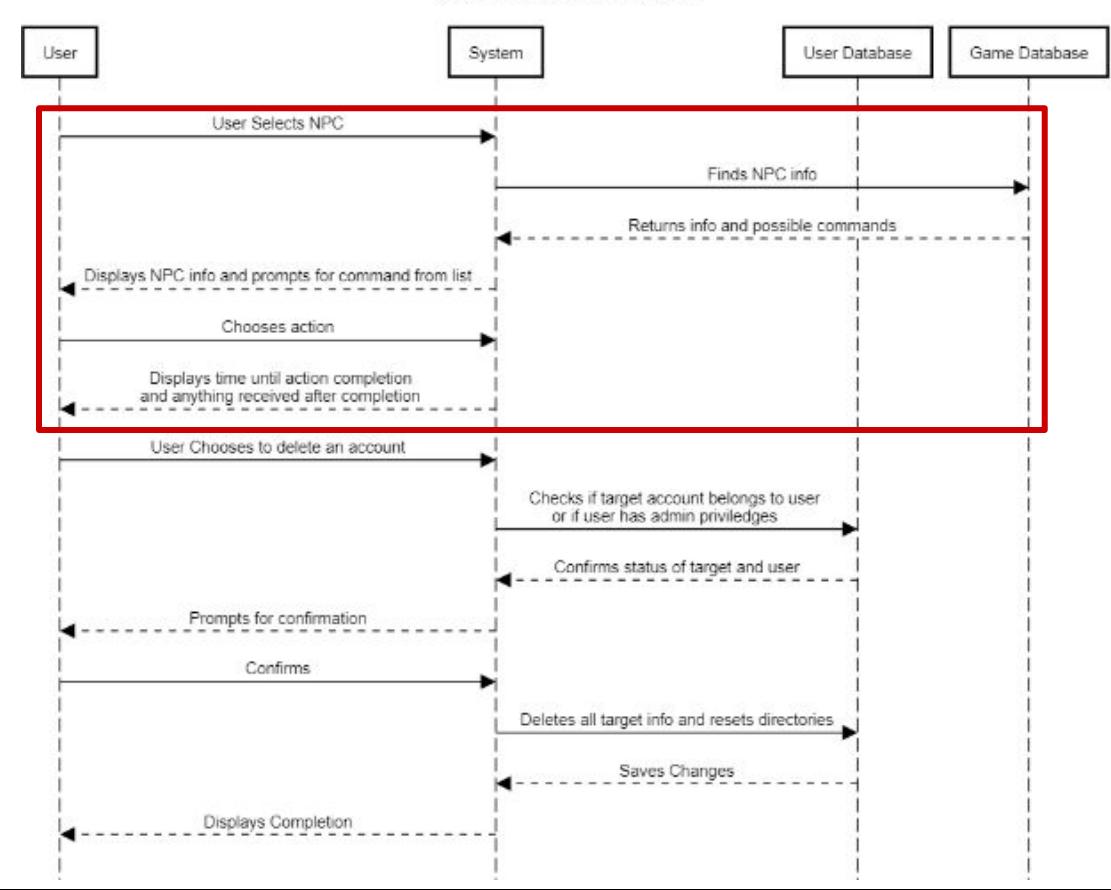

## Item Attain

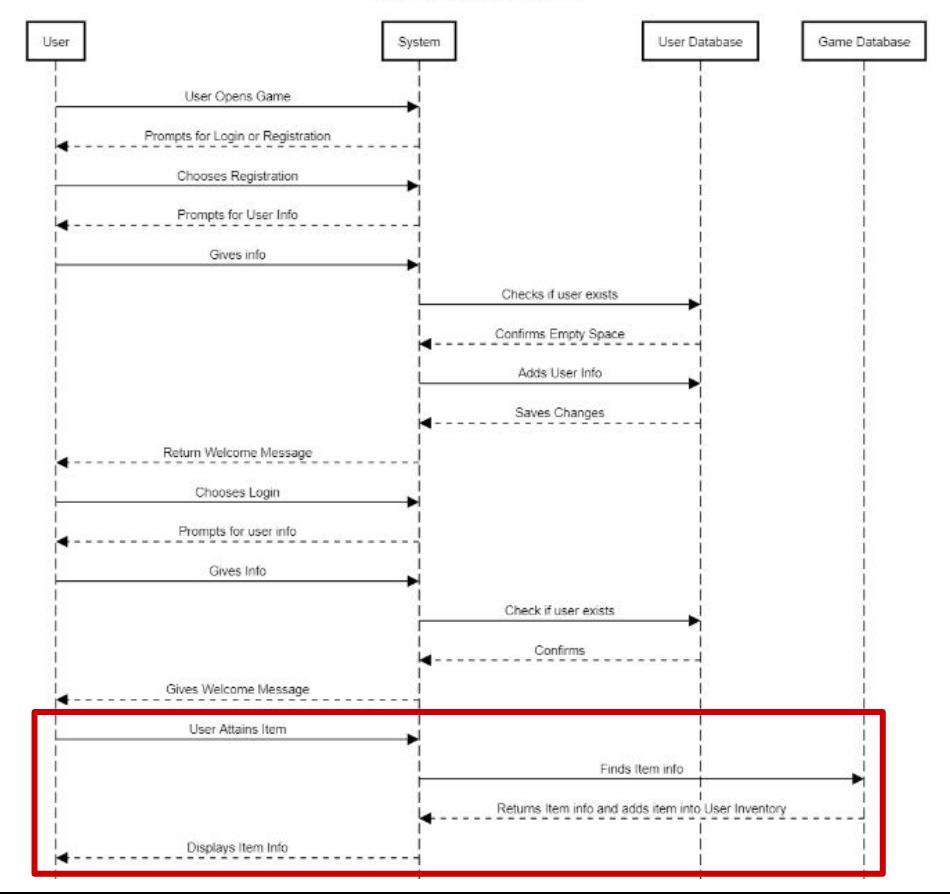

## Purchase Item

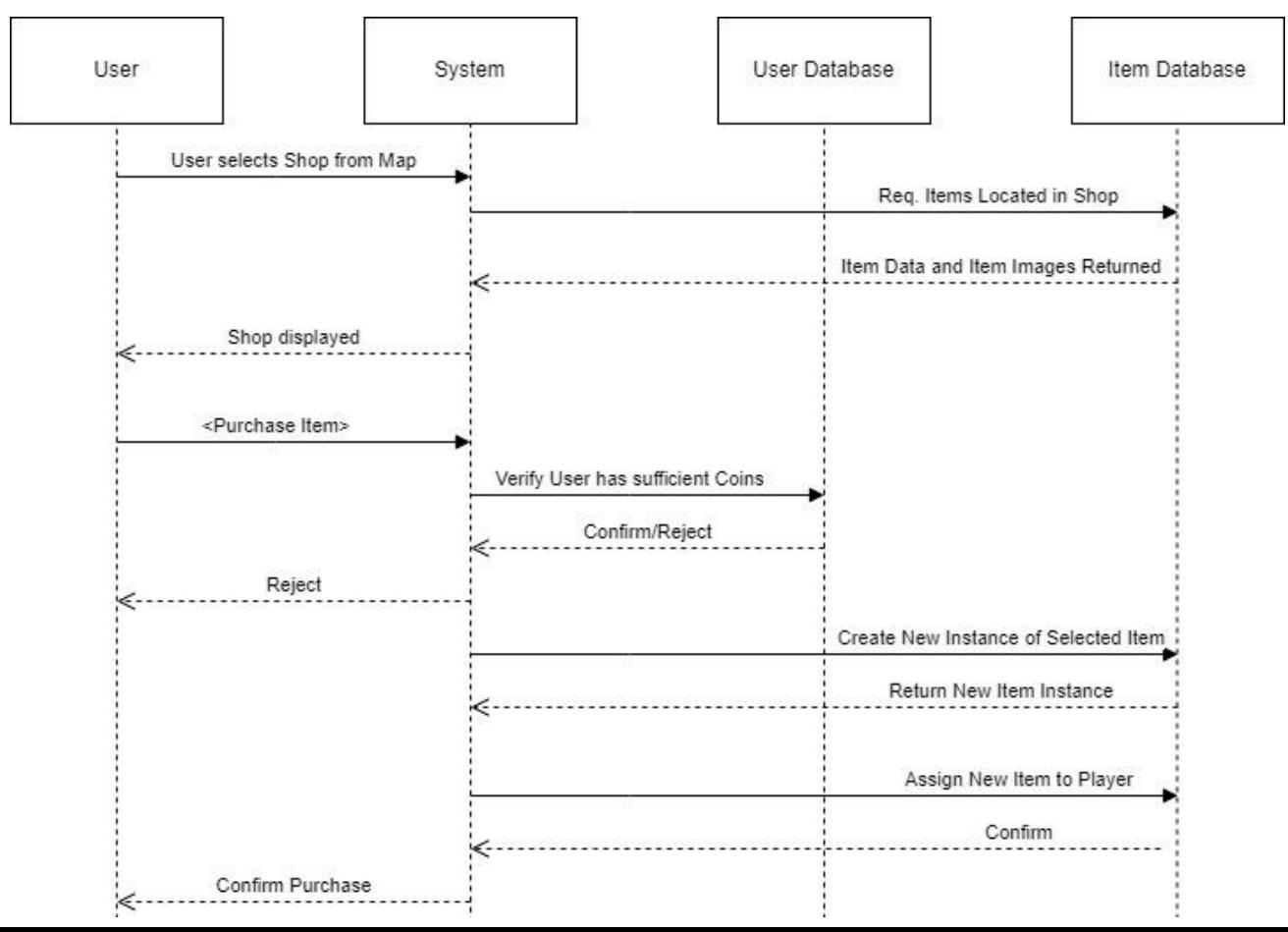

# Sell Item

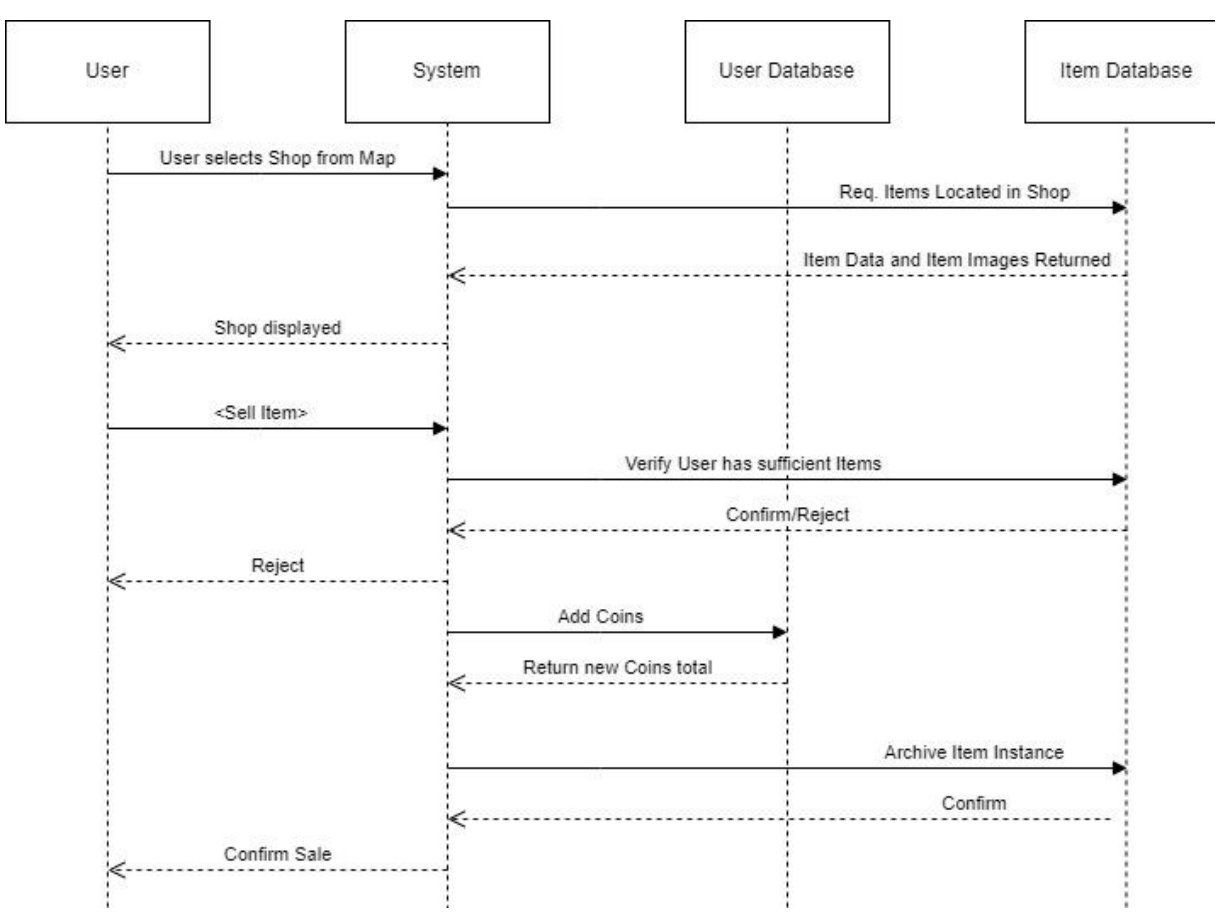

## Item Use / Move

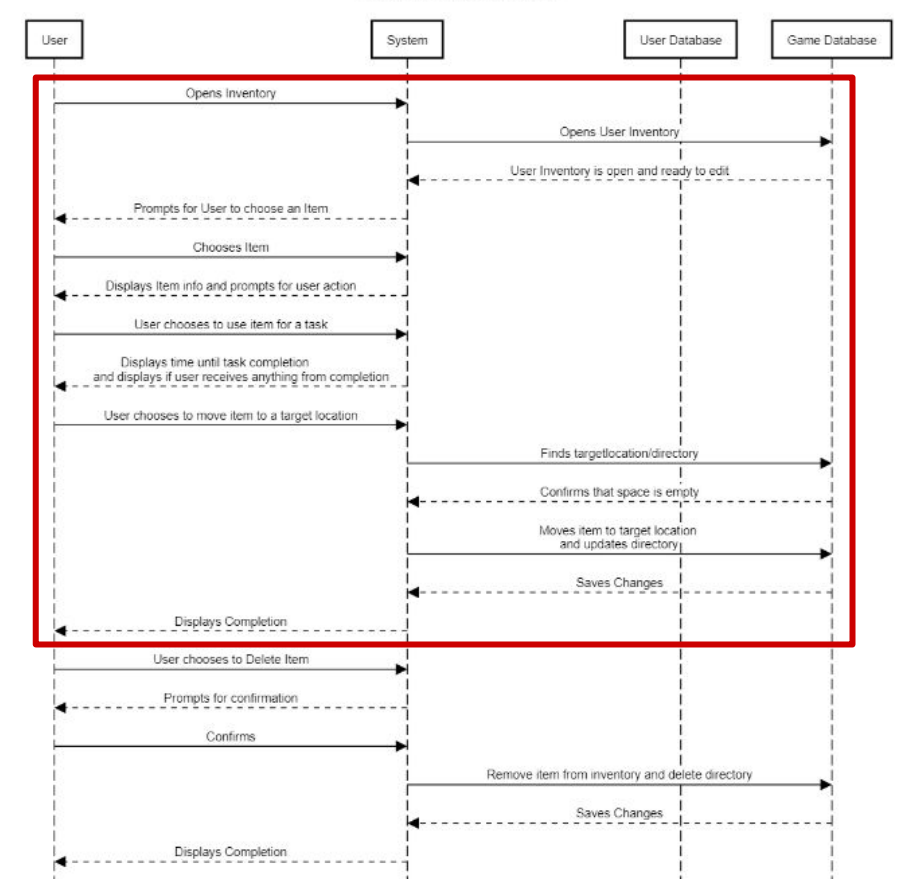

## Item Delete

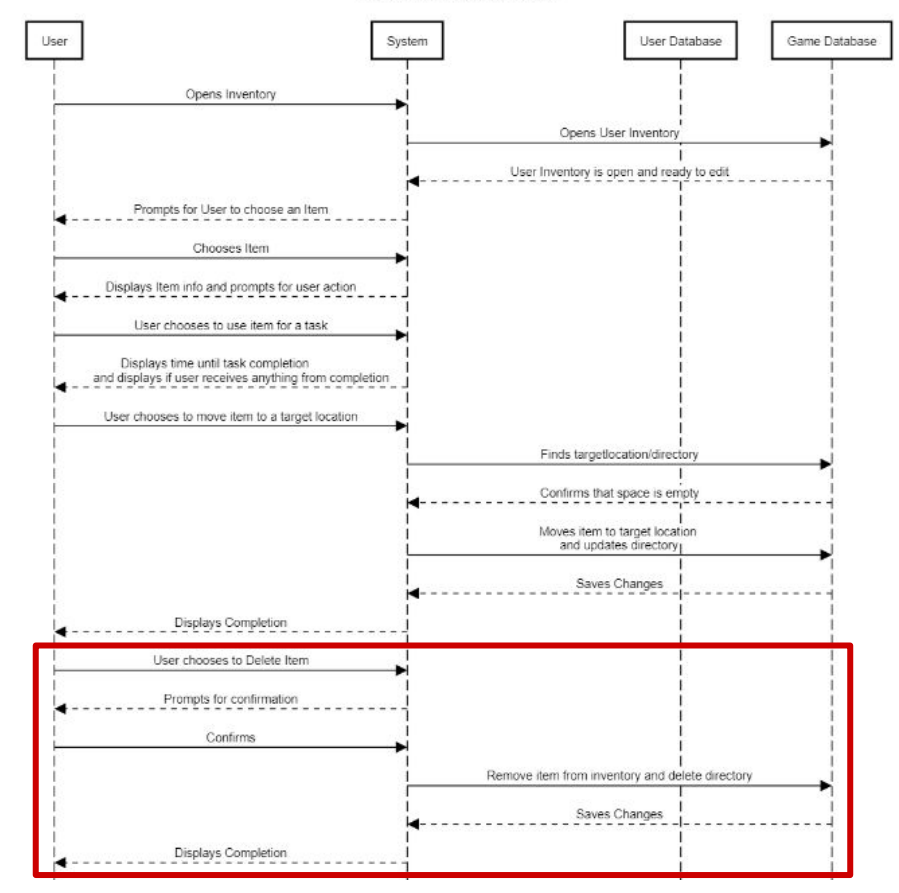

#### Home Page

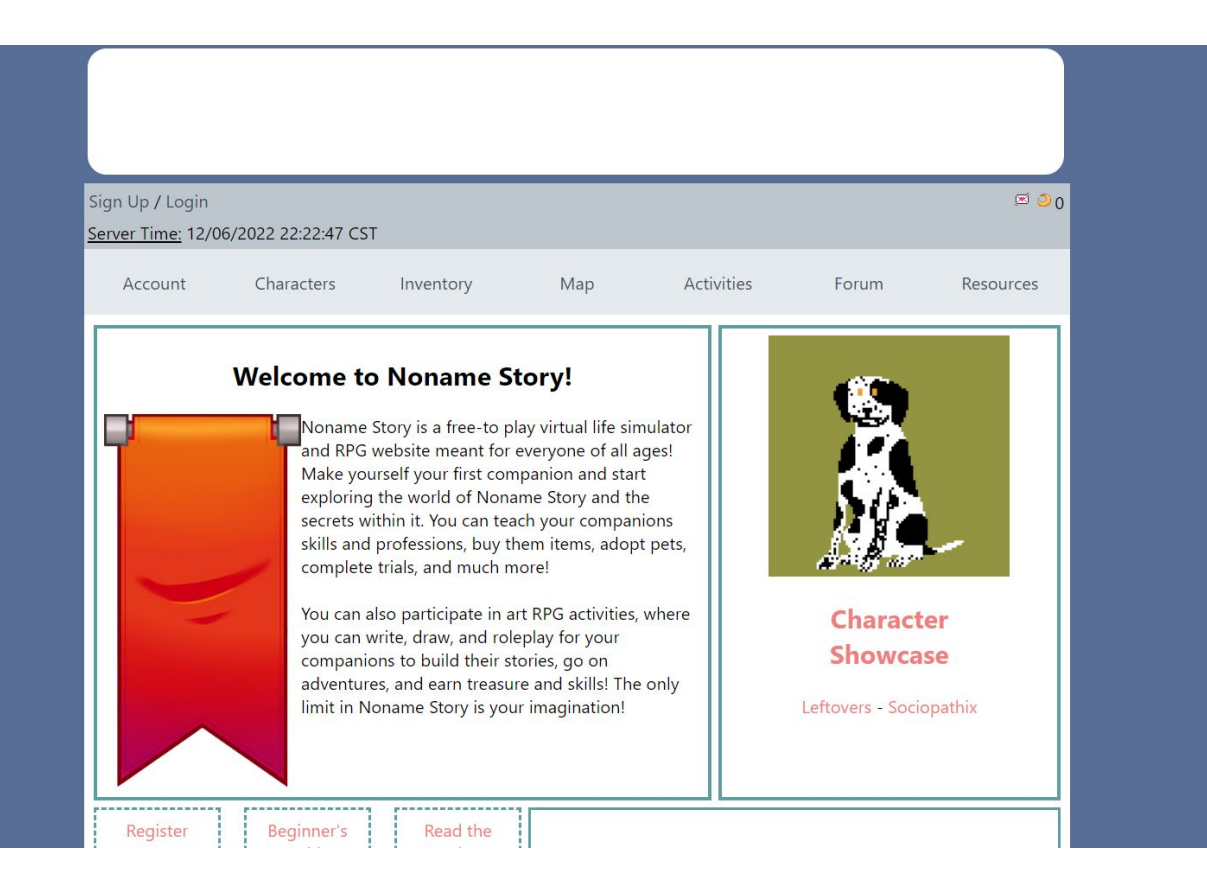

### Signup Page

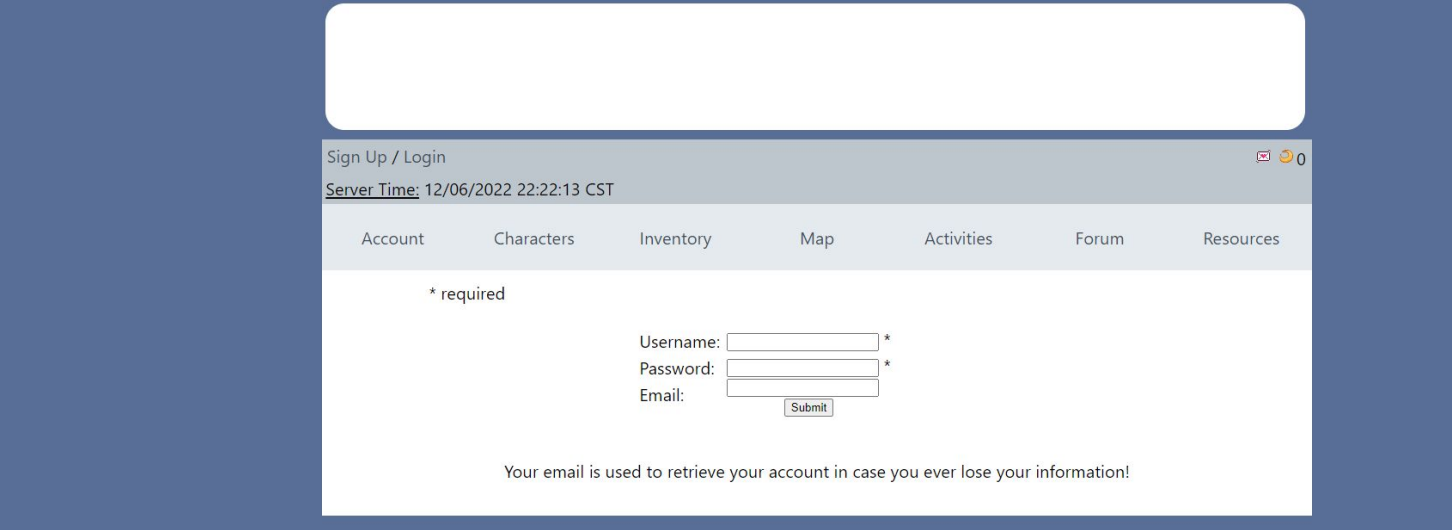

### Login Page

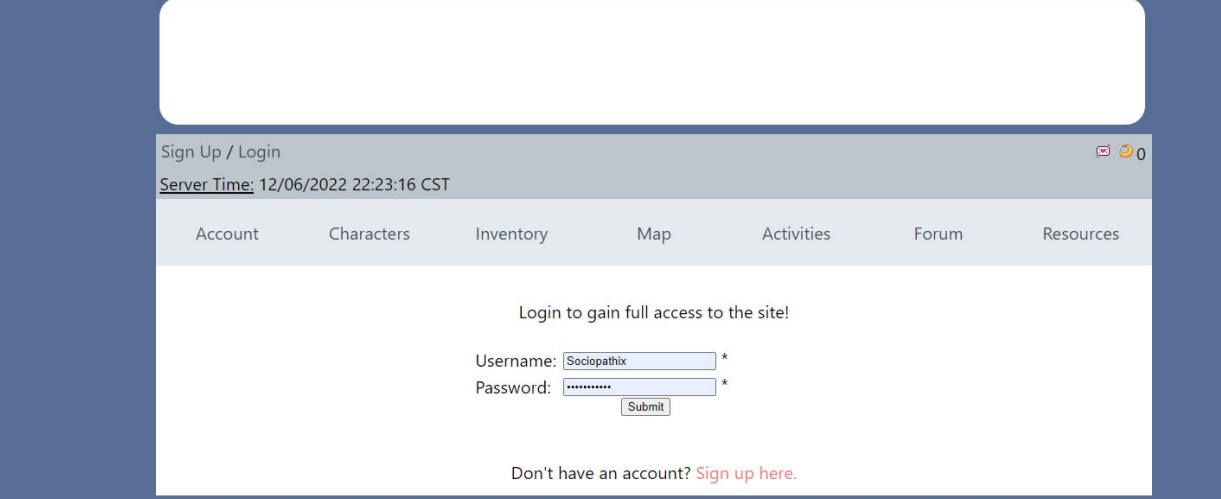

### Account Page (Private)

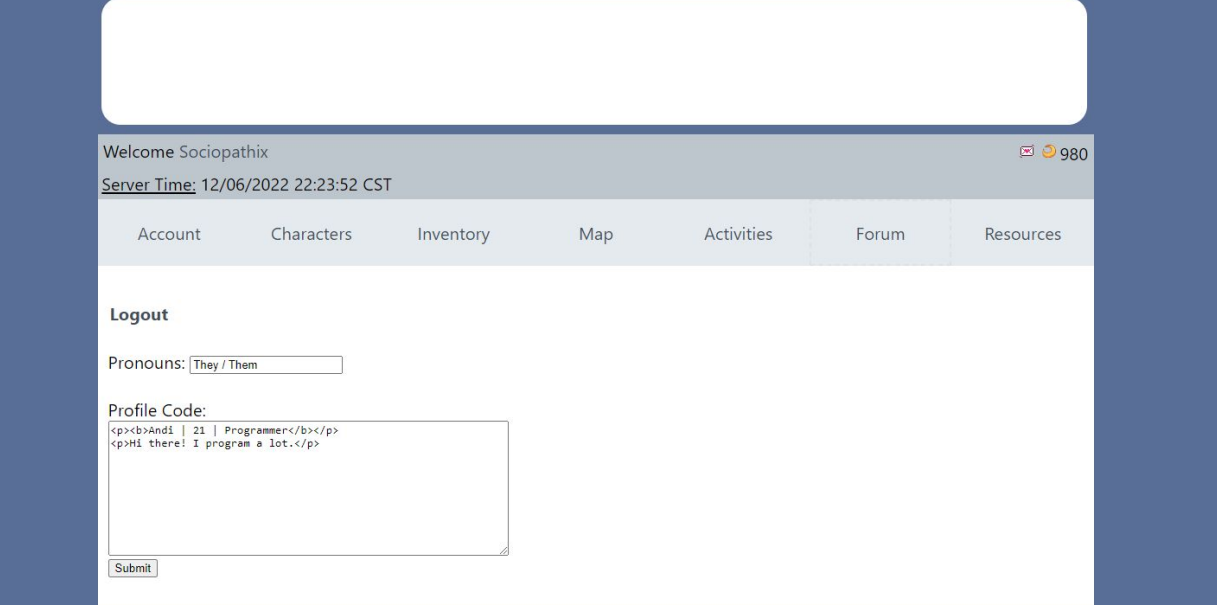

### User Profile Page (Public)

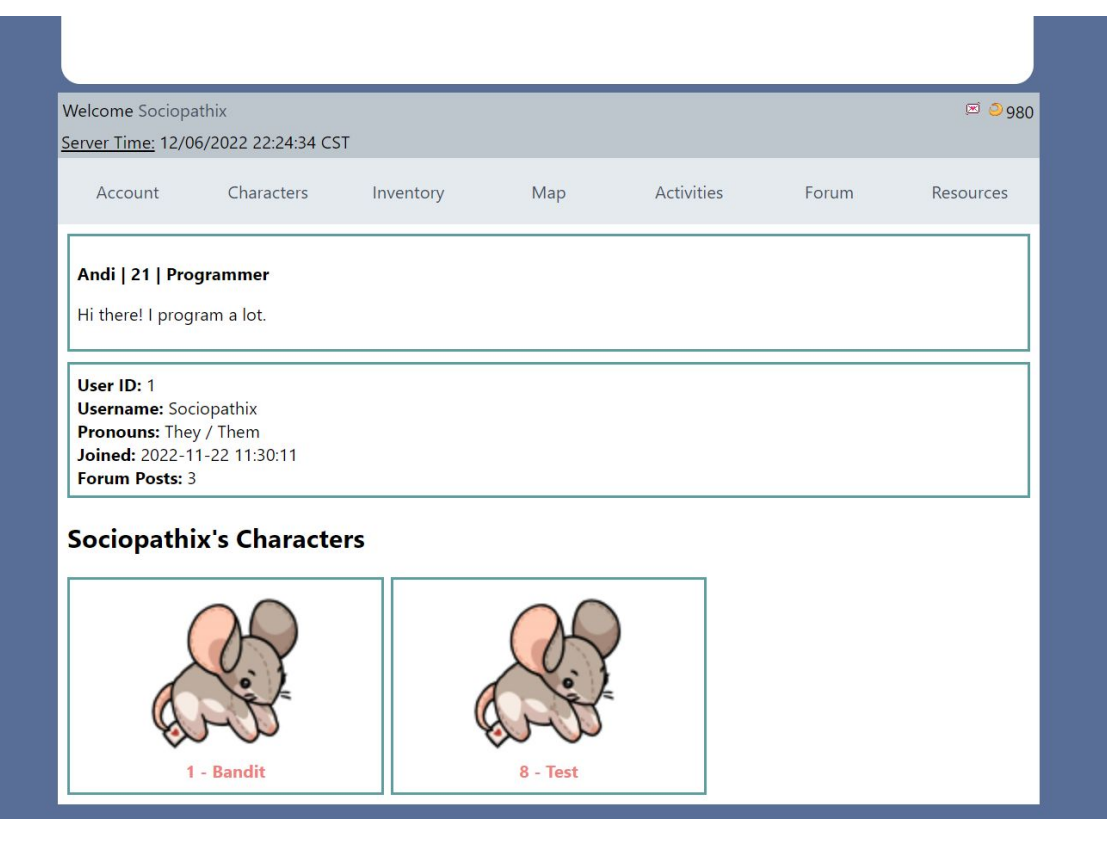

### Inventory Page (Private)

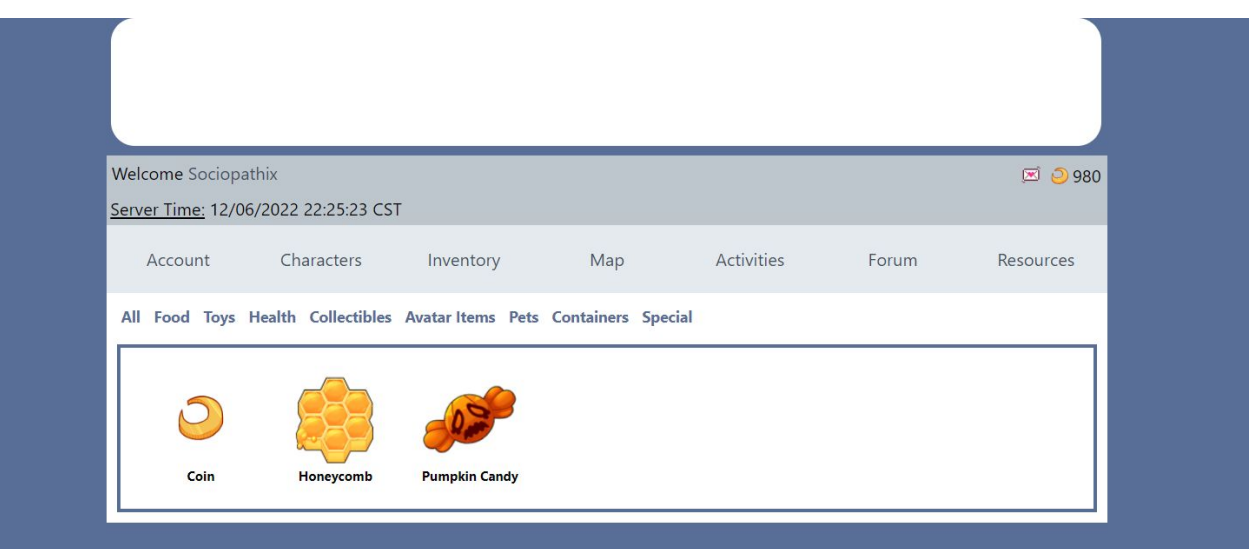

### Companion Creation

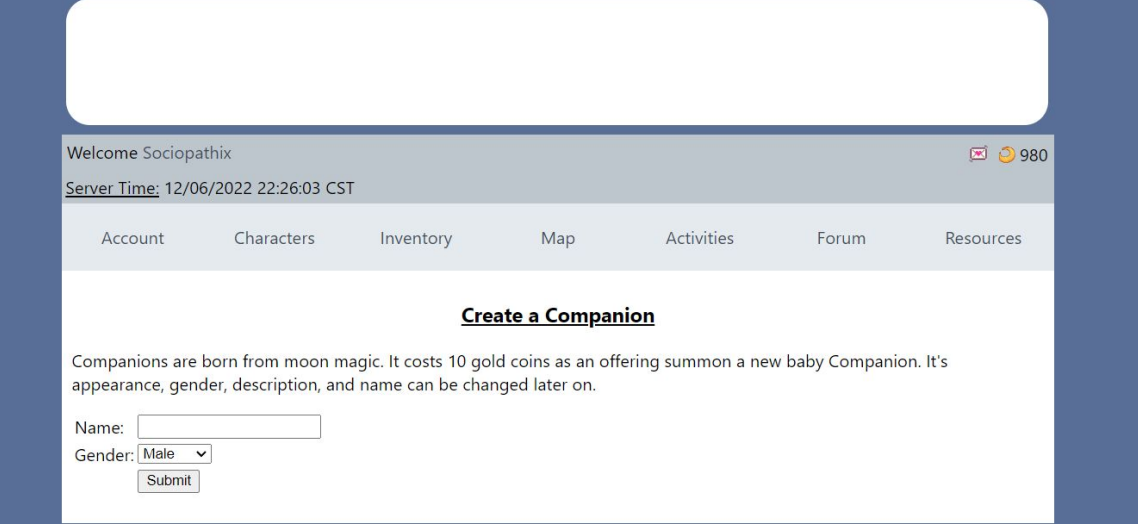

#### Quest Page (Dynamic Based on User)

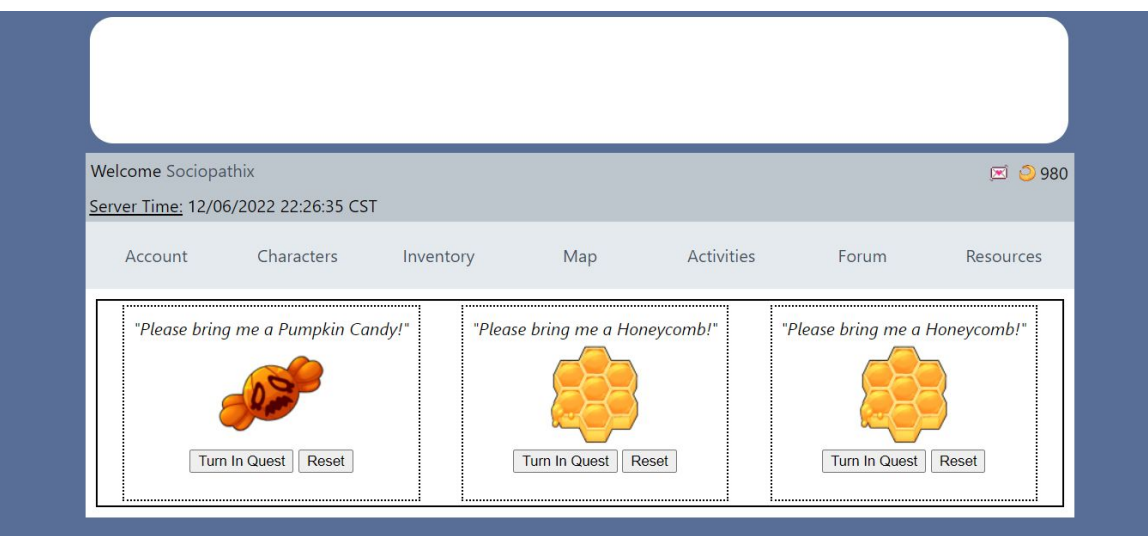

### Shop Page (Public)

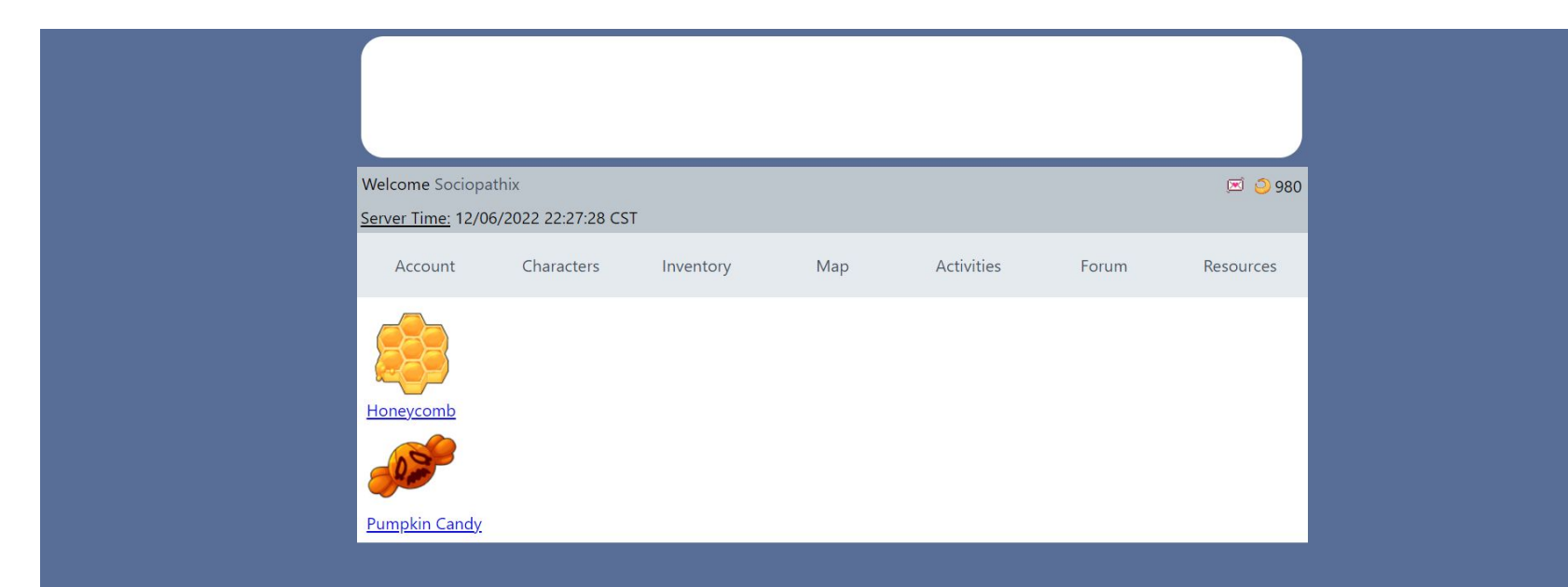

### Forums Home

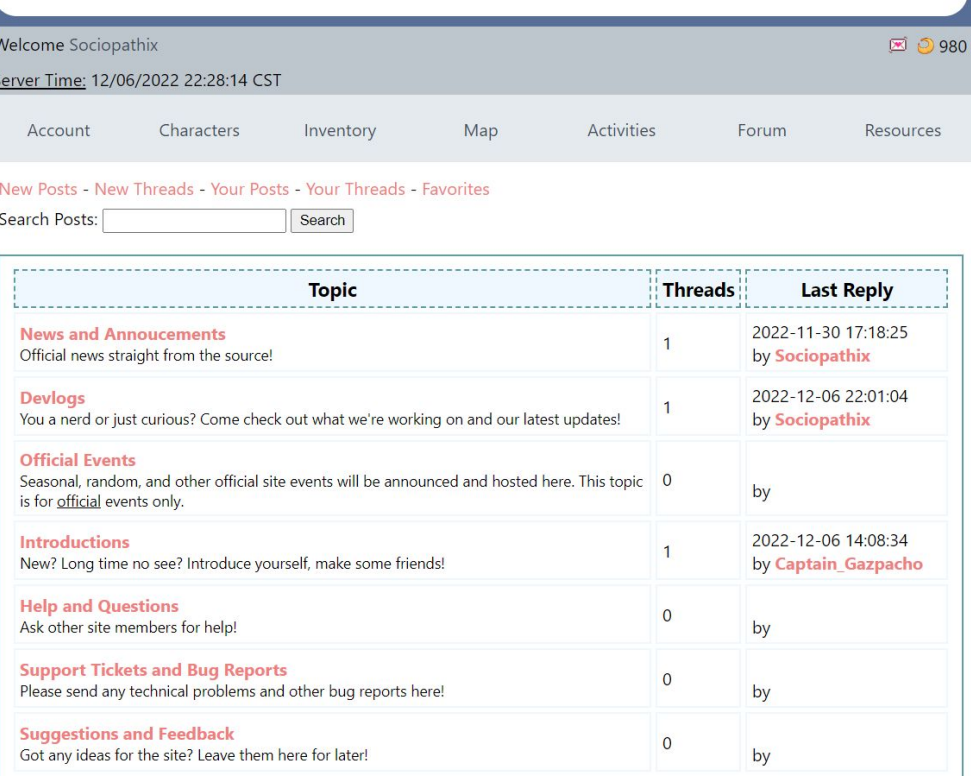

### Forums Topic

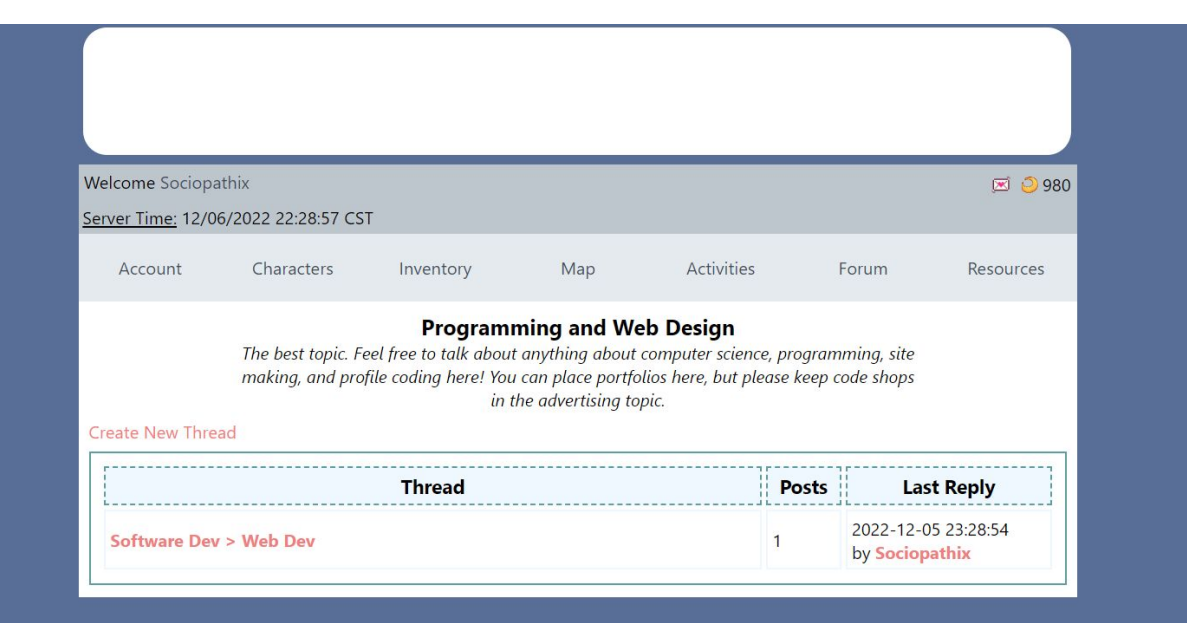

### Forums Thread

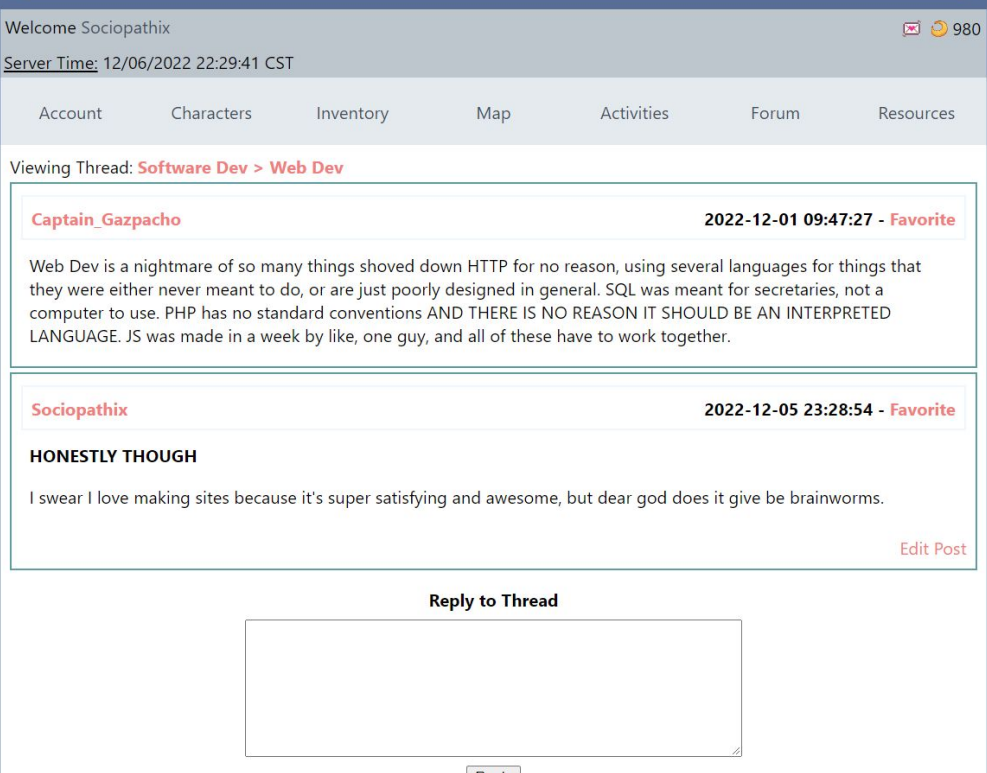

#### Database

phpMyAdmin  $\Omega$ Recent Fav **EL** informa **ELO** Nonam  $\Box$  Nev +Ly com **+ k** ima **E** Lem **EL** item **FLA** post **E-2** que E-V que **ELK** skill

 $\vdash$ 

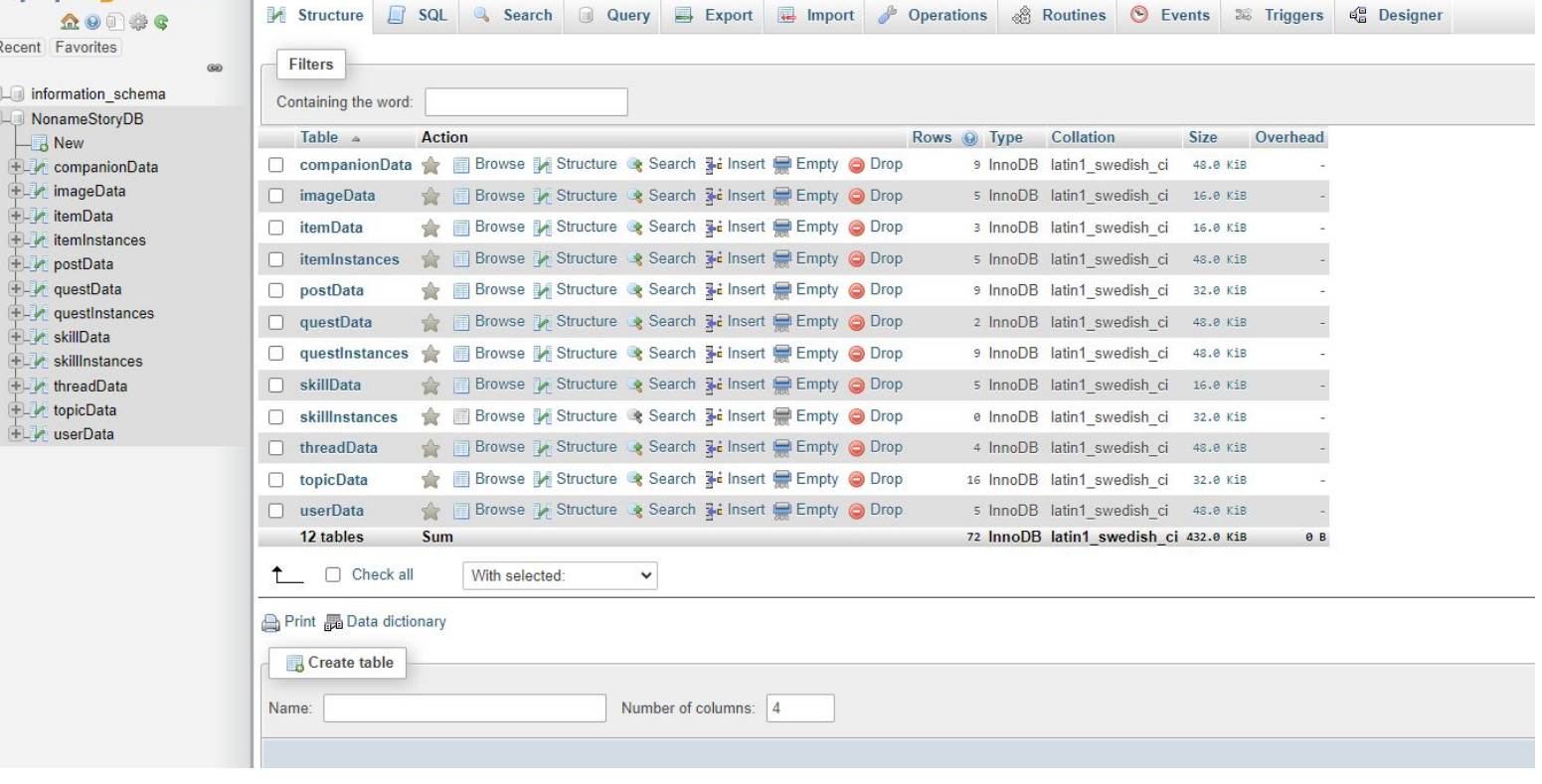

Server: localhost:3306 » Database: NonameStoryDB

### companionData

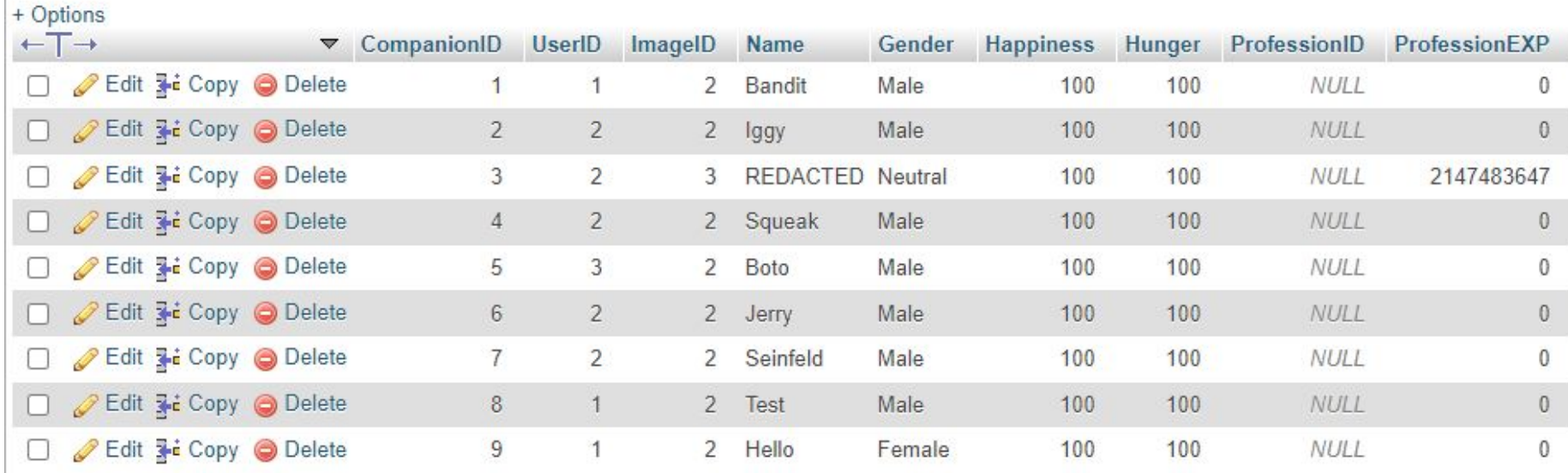

### imageData

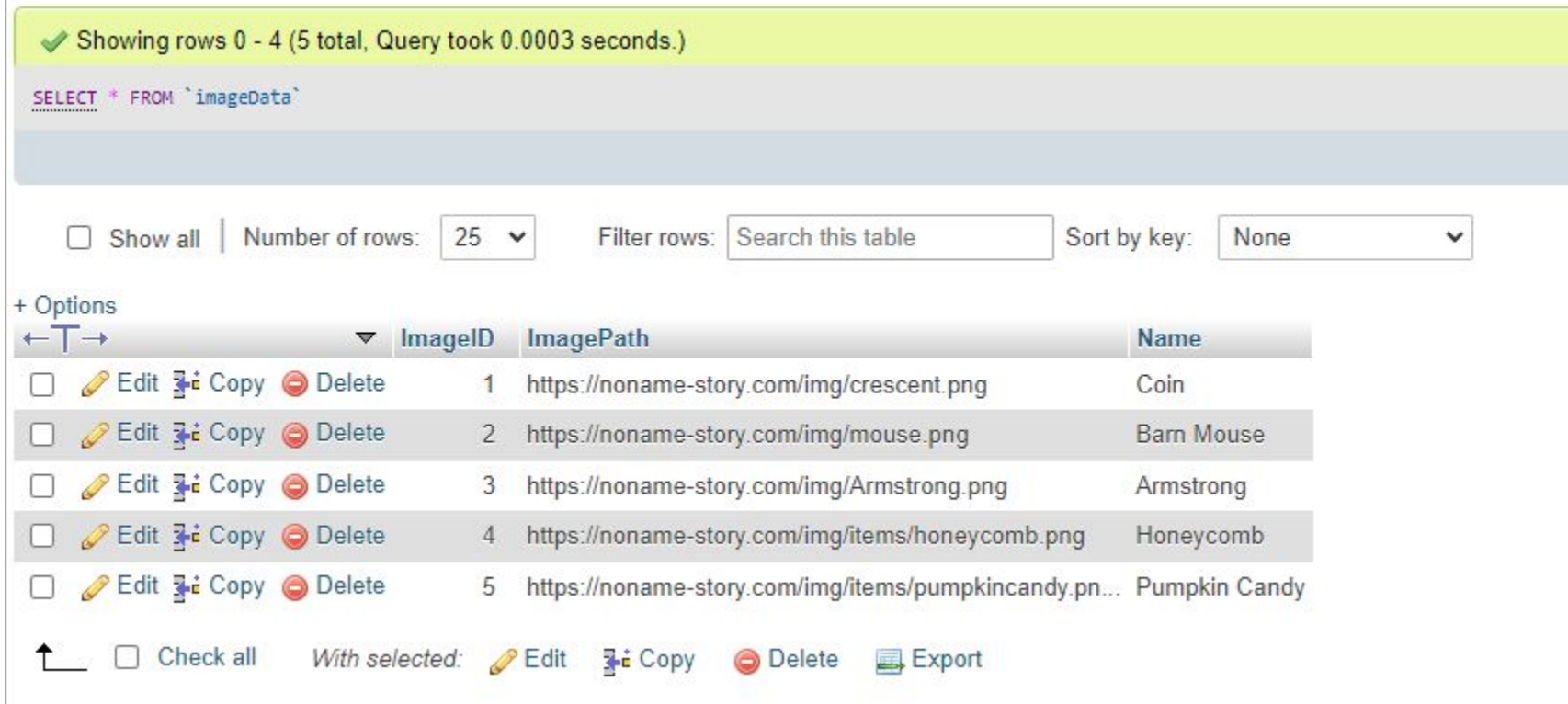

### itemData

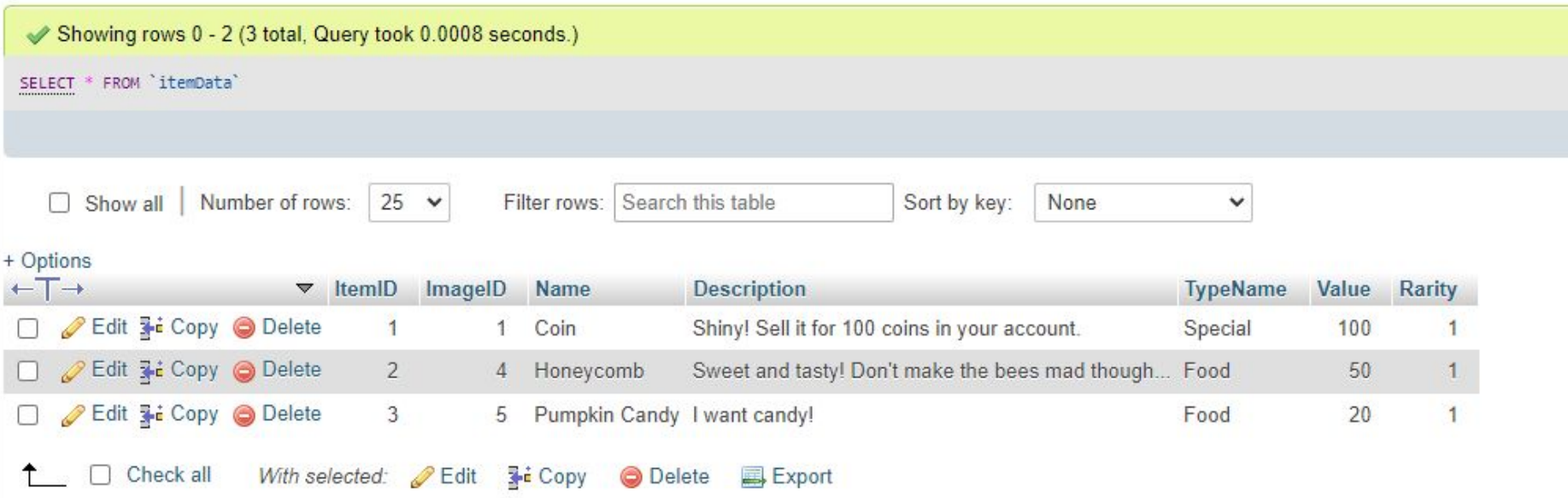

#### itemInstances

Showing rows 0 - 4 (5 total, Query took 0.0006 seconds.)

SELECT \* FROM `itemInstances`

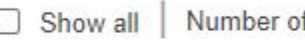

 $25 \times$ frows:

Filter rows: Search this table

Sort by key: None

+ Options

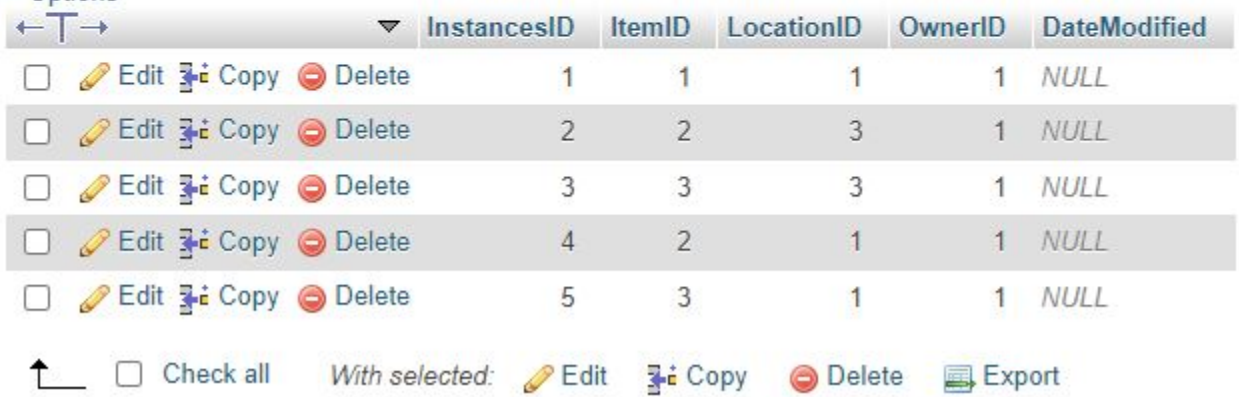

### questData

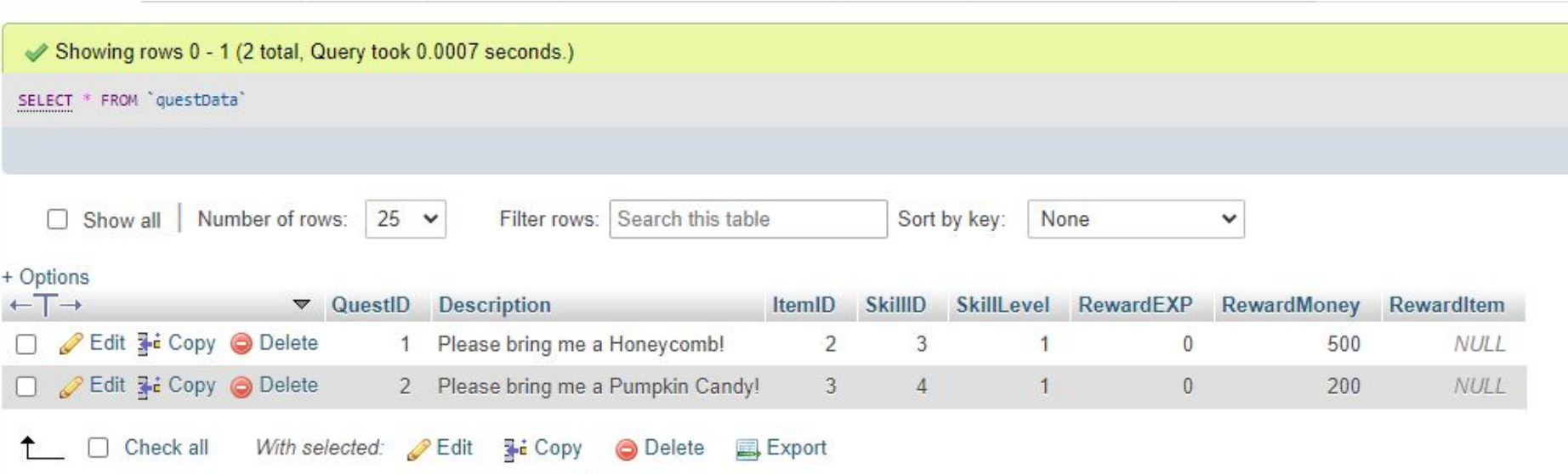

### questInstances

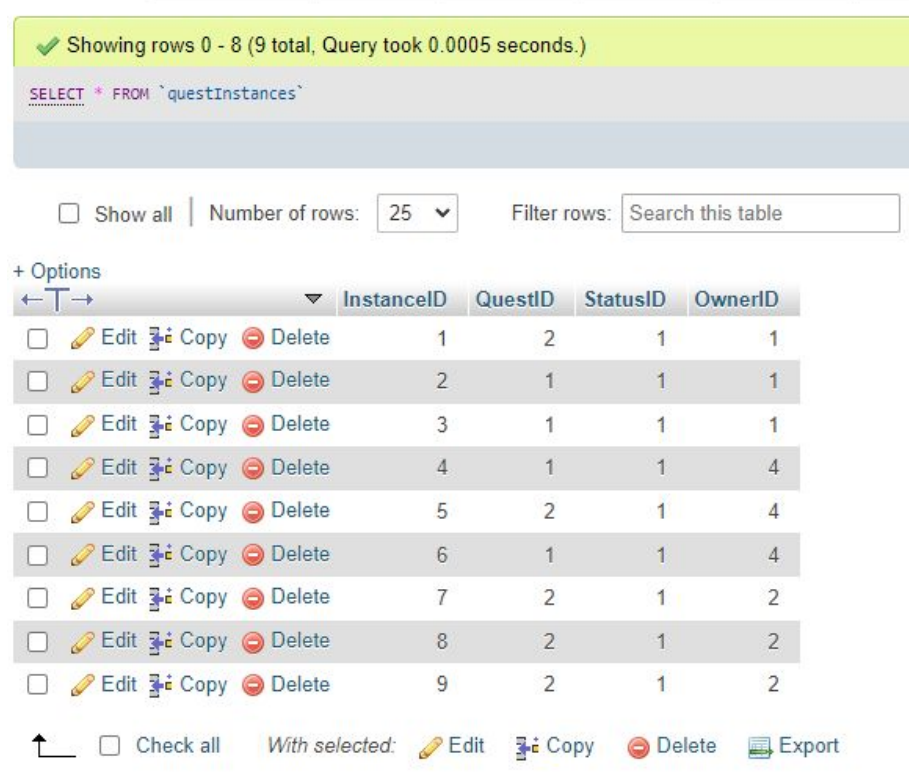

#### topicData

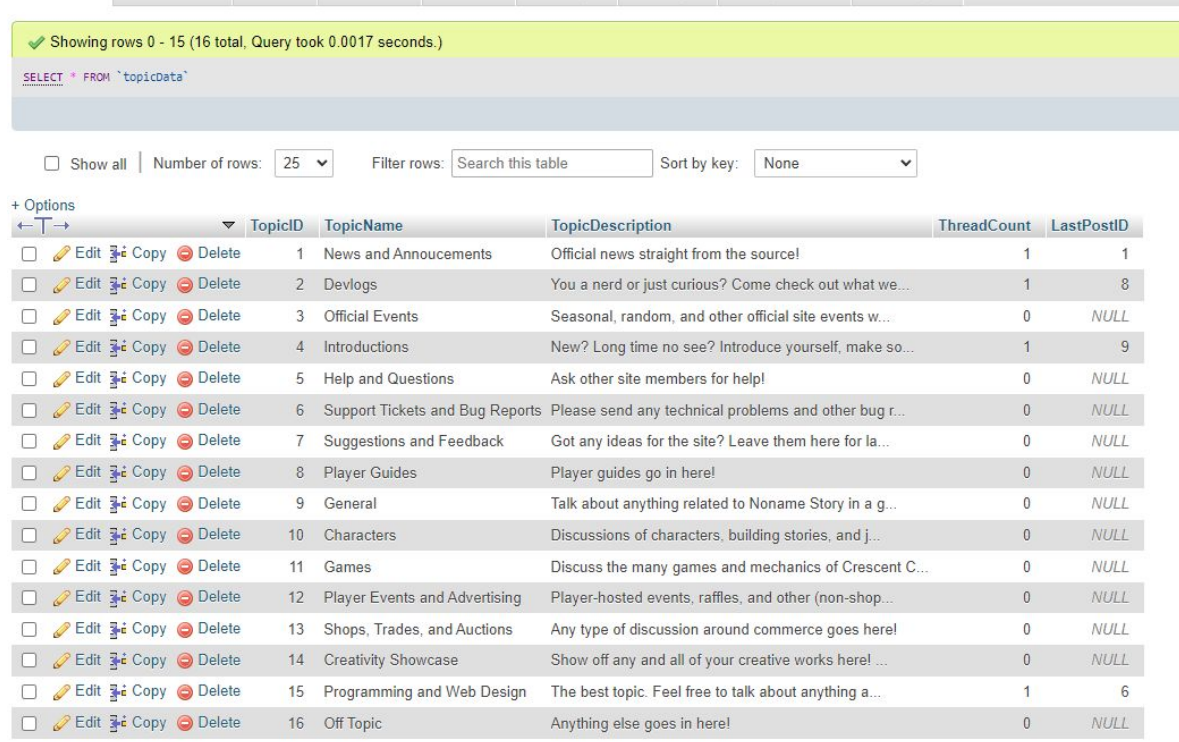

<sup>1</sup> D Check all With selected: Edit 3-i Copy O Delete B Export

#### threadData

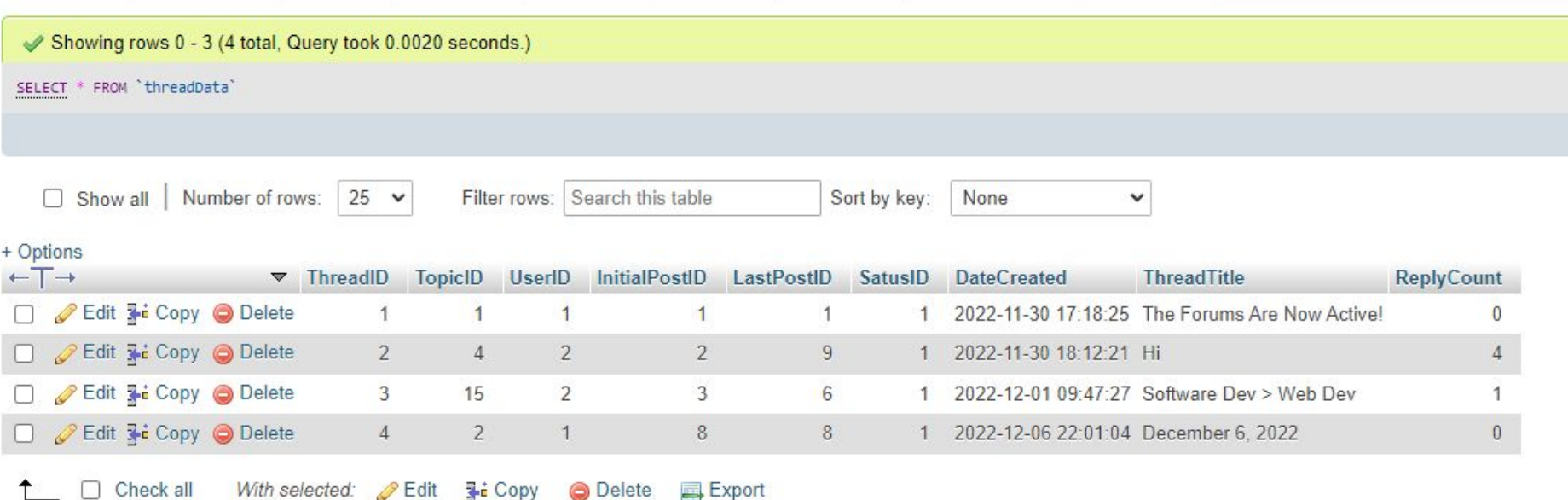

### postData

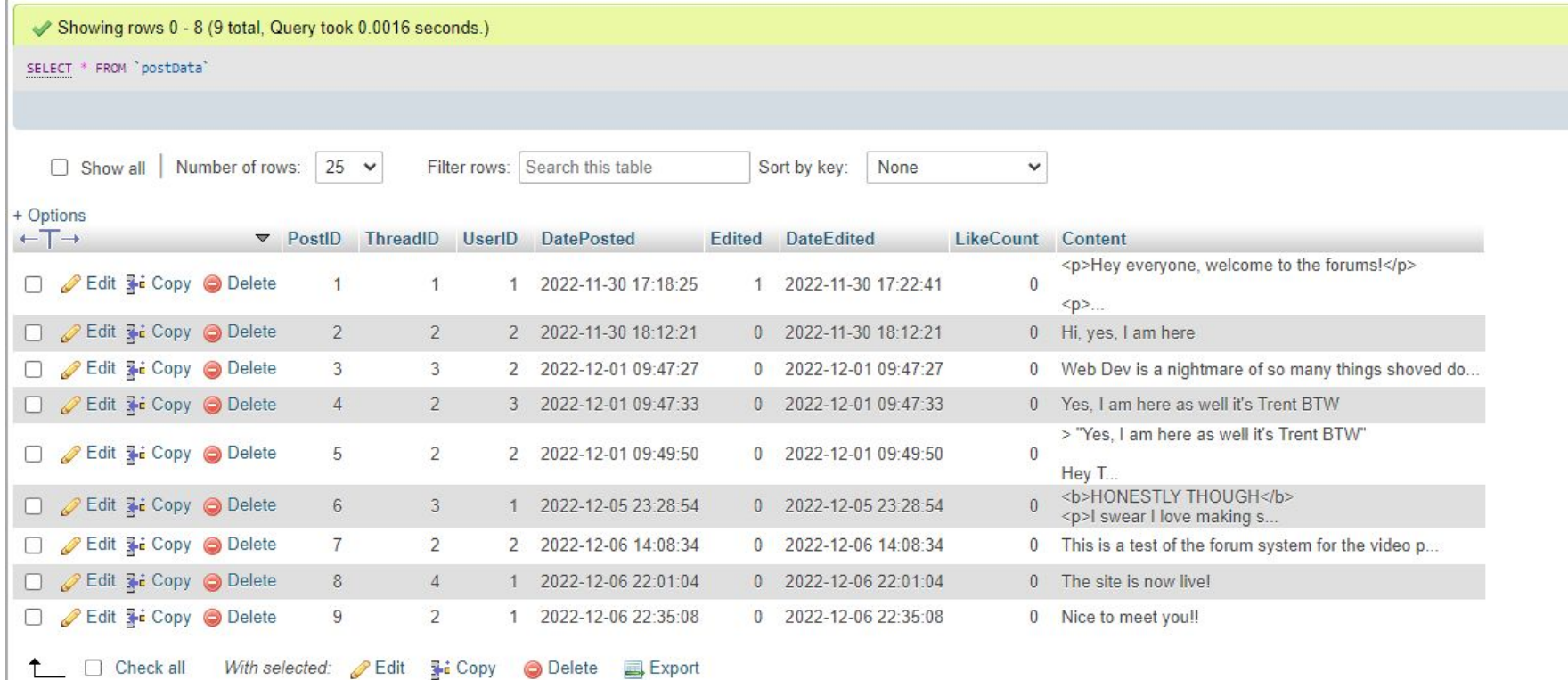

#### Washington-publisher ... . . Investory plus N X advertures-publishe X  $C$  > Lises > And > Dounlands > W incontraryphy tions > end > Downloads > M advertising cult/ php SeatherChilp \* true;<br>Include Tober-Login.php?; // Put this if the person should be longed in to access the page (east pages).<br>Include "configures"; // Assumetically logs you into the detailese in a separate file. require "quest-menager.php"; .<br>clipb **rul="atylesheet" hrof="/cas/inventory-atyles.cas"** // -d-- Replace "inventory" a/ page nan clink relating-benheatt heate /cas/maxier-styles.cast /><br>carried types inct/javasrript arms /ja/main.js">//arript> <i- Arrana in the main levatoript file... chinie Namme Story /titl cl-> Hain Comainer<br>http://www.comainer includeme(); // Inserts the heater on every page. tity class man-content .<br>In class cust erapses whyle border solid Jou madding down disclay: Tier instity-content spece-between: Some id = \$ \$P\$\$TOM" unor id"]; Squey = "STLCCT \* TROV questinaturese MICEL DurantineSame\_1d";<br>Sinstance data = nyaqii, query(\$com, \$query); if(mysqli\_num\_rows(\$inatures\_data) < 3) noriSmon - mosali nun magi Sinaturnor detail: Snun < la Snun-+) Squeet id = rend(1, mysqli m.m rows(mysqli query(Sconn, "SELECT \* FROM questCata"))); Satut = Scone-sprapara("20103) 3870 questiminatore (Questill, Denerill) VALUS(7, 7)"); Satut->bind parent "ax", Squeet (d), Sener (d); Sater connects ()  $% In the most a map, if we will know, "SURCT + IBM parameters are with the same line, id'); with a (free: input 1, width, arcup(Sfontarson))$ Sinstance id - Srow Tratancelli' | .<br>Squert\_instances = nyeqli\_query(Score, "SUICT \* INST questInstances WEEE InstanceDeSinstance\_id LDUT 1");<br>while (\$1,row = nyeqli\_fetch\_errey(Squest\_instances)) Squaret del = Sa real "Questio" | ;<br>Saterno del = Sa real "Statusto" | Squest data = mysqli\_query(Score, "Shinit \* film questions with: Questin-Squest 3d (INIT 1");<br>while (Sq row = mysqli\_fetch\_array(Squest\_deta)) Somerigtion = Sq\_rmg Description"]; Sitem 1d = Sq row[ (11ml) ];<br>Saidil 3d = Sq row[ (111110 ]; Sreamd then = Sq row "Reservation"); .<br>Sitem data = mynqli, query(\$corn, "SZLECT-InageID-FROM LiseData MHIEE ItemED=\$ttem\_id LIMIT 1");<br>Sinage\_id = mynqli\_fwtch\_array(\$item\_data){"InageID"); Sinage deta = nyaqli query(Scorn, "Stittit Inseriests 2020 inspekts MESE Inspekte\$inage\_id 1207 1");<br>Sinage path = nyaqli\_fetch\_array(\$inage\_deta)|"Inspektit"); echo .<br>Eiv class "quest-wrapper" style="margin: auto; padding: #px; border: dotted 2px; width: auto; text-align: center;"> cdiv class description ensport odiv class"image-wrapper's<br>- cling shor**'\$image\_path'** width:"100" height:"100" **Collector of Collection** 17 ( Lant (\$, POST | "turnin" | ) } echo Turn in cuest Sinatance id's **In (1888) (\$ POST)** (which is ) echo "Reset quest Sinstance\_id"; acho. acho critical a

SmekerChily - true;<br>irclude (check-login.php);<br>irclude (contig.php);  $\label{thm:main} \begin{small} &\text{clifick rule ``http://www.tm/2 for} & \text{clifick rule ``http://www.tm/2 for} \\ \text{clifick rule ``http://www.tm/2 for} & \text{clifick rule ``http://www.tm/2 for} \\ \text{clifick rule ``http://www.tm/2 for} & \text{clifick rule ``http://www.tm/2 for} \\ \text{clifit type ``text/jwmeript'' & \text{area ``/full's} & \text{d\_inid} \\ \end{small}$ statisticam Story (111) **11 - Hain Contains<br>conv classe container** div include-html:"https://nonune-story.com/header.php">>/di Included TALCO atty classe new-content offy class "inventory-links"  $\frac{1}{2}$ ttps://honem-story.com/inventory.ptp":411</s<br>ftps://honem-story.com/inventory.ptp?cype=fo a and -<br>"Toys:/a><br>lth":H=alth:  $\frac{1}{2}$  and **School Thursday Thomas**  $\frac{1}{2}\frac{1}{1000}$ a met 1 city classe insertors-area **If Classics GET Type 133** Soner id = \$,5000000("aner id");<br>Sensult = mysqli gamry(Soner, "SCLECT \* FROM classiforteness WEDE Overritchaver id and LocationIDel OUCE OF TheSD AGC"); unile (\$max = mysqli fatch array(\$mesult))  $\begin{minipage}{.4\linewidth} \textbf{Simtance 1d = } \textbf{Sread} \textbf{Transc}(\textbf{U}^*) \textbf{;} \\ \textbf{Stten 1d = } \textbf{Sread} \textbf{TransC} \textbf{;} \end{minipage}$ from<br>it  $x = \text{signal}(\text{query}(\text{form}, \text{``12.117" + 7000})$  :tembets with the<br>sim-fitne is"); while (from  $x = \text{signal}(\text{factor}, \text{array}(\text{forward}, x))$  ( Sitem image 1d - Srow x[ Tragello"];<br>Sitem name - Srow x[ Tragello"]; Sitem description - Srow af Description");<br>Sitem type - Srow af Type 1: fremalt  $y$  = sympli query(forms, "ELLCT \* 1708 inagebata 1603). Impellediten image id"); while  $\{$  from the  $\mu$  result from the  $\mu$  film  $\mu$  is  $\mu$  . echo .<br>div class" (tem-vrapper')<br>" ca. hreft" (tttps://romem-story.com/imsentory-item.ptp?ich\$item.\$d'> cetty eta . Clay are: \$1tes image.path" style="sidik: Blpc; height: Blpc" /> celly class "atmosum-wrapper Sites new  $-470$ Suser id = \$\_\$\$\$\$\$\$\$("corr\_id");<br>\$result = myacli guery/(some, "UCLIC" \* FREE itenInctenses WEEE Over:ID:Suser\_id and LocationID:4");<br>\$get\_type = \$\_GET["ype"); untle (\$cor = nympli\_fetch\_array(\$count) \$1100 td = \$rm( TimO)"); fewalt $x$ r syndi garydoms, "inint" \* 1200 medica sinut meninditas is"); inint fewa $x$ r syndi thete, array(fewalt $\vert x \rangle)$  { fitter sing and fitter syndic for syndic fitter same is fewalt ("medic"); Sitem denoription = \$rms of Denoription"];<br>Sitem type = \$rms of TypeNeme"]; while (Srowly - mysqli fotch array(Sromalt y)) {<br>Sites image path - Srowly['ImagePath']; // (Sitem type = Sent type) acha<br>"'div classe"|Haw-arapper"><br><a frofi"|titps://nonate-story.com/inventory-then.php?id=<mark>\$item\_id</mark>"> time aren' Sitem image path' stylen' width: illing halgers likes' odly class item-new-anapost \$tten name

\$memberOnly = true; include 'check-login.php'; // Put this if the person should be logged in to access the page (most pages). include 'config.php' // Automatically logs you into the database in a separate file. clink rel="stylesheet" href="/css/shop-styles.css" /> <i-- Replace "inventory" w/ page name-> -link rel-"stylesheet" href-'/css/master-styles.css" / cscript type="text/javascript" src="/js/main.js"></script> <i-- Accoss to the JavaScript file... --> ctitle-Noname Story (title) div class- container" kl - Header File Call --> <div include-html="https://noname-story.com/header.php"></div> includeHTML(); // Inserts the header on every page. <div class="page-content"; Basically put all of the page content in here. Some additional notes: CSS later Keep in mind the (div) container is basically a line break, so you'll have to change the <? php ?> Lets you use PHP, use this to do all the SQL quories (reference the provious files Good luck! Thanks so much for helping out. :'> <br <br />
class="inventory-wrapper"> Suser\_id = \$\_SESSION['user\_id"]; Sresult = mysqli\_query(\$conn, "SELECT \* FROM itemInstances WHERE OwnerID=1 and LocationID=3"); while (\$row = mysqli\_fetch\_array(\$result)) \$instance\_id - \$row! InstanceID"]; \$item\_id = \$row["ItemID"]; \$result\_x = mysqli\_query(\$conn, "SELECT \* FROM itemData WHERE ItenID-\$item\_id"); while (\$row\_x = mysqli\_fetch\_array(\$result\_x)) { Sitem image id- \$row x['ImageID']; Sitem name - \$row x['Name']; \$item\_description = \$row\_x["Description"]; Sitem type - \$row\_x["ItenType"]; \$item effect - \$row x[ EffectID']; \$result\_y = mysqli\_query(\$conn, "SELECT \* FROM imageData WHERE ImageID-\$item\_image\_id"); while (\$row\_y = mysqli\_fetch\_array(\$result\_y)) { Sitem\_inage\_path - Srow\_y["ImagePath"]; echo "<div class="item-wrapper"> <a href='https://noname-story.com/inventory-item.php?id=\$item\_id'> cdiv class-'item-ing-wrapper's cing src-'\$item\_image\_path' style='width: BBpx; height: BBpx' /> <div class= item-name-wrapper > Sitem\_name  $<$ /div>  $<$  div  $\sim$ 

chead

 $c/hend$ 

48

 $50$ 

 $\label{thm:main} \begin{minipage}[t]{.4\textwidth} \begin{minipage}[t]{.4\textwidth}\begin{itemize} \begin{itemize} \begin{itemize} \begin{itemize} \end{itemize} \end{itemize} \end{itemize} \end{minipage}[t]{\textit{test}}] \end{itemize} \end{minipage}[t]{\textit{test}}] \end{minipage}[t]{\textit{test}}] \end{minipage}[t]{\textit{test}}] \end{minipage}[t]{\textit{test}}] \end{minipage}[t]{\textit{test}}] \end{minipage}[t]{\textit{test}}] \end{minipage}[t]{\textit{test}}] \end{minipage}[$ - Hain Container<br>- **Flasse** Trientainer i<br>uliv in**clude-html: h**ttps://nonwne-xtory.com/header.php : /div Include me (1) .<br>- Fige Detect - - ><br>- **- claus** page-content Schweed date - mysqli query(Scone, "ELECT \* FREE threecDate WERE ThreecED-Schweed 3d");<br>while (Strow - mysqli fetch arrestSthweed date)) Stiened topic id = \$trow["TopicTO"]; **Cor man Ld. Chemi The** sog waer in 'strow (mercy);<br>Sthread initial post id = Strow ("EnitialPos"<br>Sthread last post id = Strow ("LastPost20"); Stiresd status 10 - Strow ("Statustin") Sthread title - Strowl ThreadTitle 1 Stiresd reply count Strow FrelyCount" |; distribution from  $\beta$  , and  $\gamma$  ,  $\alpha$  ,  $\beta$  ,  $\alpha$  ,  $\beta$  ,  $\beta$  ,  $\beta$  ,  $\beta$  ,  $\beta$  ,  $\beta$  ,  $\beta$  ,  $\beta$  ,  $\beta$  ,  $\beta$  ,  $\beta$  ,  $\beta$  ,  $\beta$  ,  $\beta$  ,  $\beta$  ,  $\beta$  ,  $\beta$  ,  $\beta$  ,  $\beta$  ,  $\beta$  ,  $\beta$  ,  $\beta$  ,  $\beta$  ,  $\beta$ oca fruft "<u>https://mmana-atory.con/adit-thraad.php?id:Sthraad-id</u>'>Colt Thraad</a>c/div>"; ecto. Spont\_data = mysqlt\_query(\$conn, "SELECT \* FROM postData MESS ThreadED(\$thread\_id'); shile (Sprms - mysqli tetch array(Spost\_data)) Sport 14 = Spraw "PontTi" | Sporter in Spraw (University)<br>Sport date - Spraw (University) Sport edited = Sprow (fidited );<br>if (Sport edited == crue) Some edited Sprowl Unteldited" : Sport, Likes = Spraw| "LikeCount" |}<br>Sport, content = Spraw| "Content" |} Soorter data = mysqli query(Score, "Stiff" \* 1909 unerleta MIEEE Unerfördgenter 18");<br>utilis (Sorce = mysqli fetch errey(Sporter deta)) Sporter username - Sungal University (1) until (Commun mount) natch account Green distal-Salain\_laws1 = Sunroe("Administrat"); ofiv class="post-wrwper"><br><otiv class="post-header-wrepper" odisochoca hreft user-profile.php?idt@pomter\_id's@pomter\_usernamec/aoc/div<br>odisocho@pomt\_date - ca clama "pomt-famorite-wrapper"Shavorstec/aoc/doc/divo div class="post-content-wwpper"<br>**Sport\_content** if (Sport edited) mcho "color stylen" font-size: 12px; "siast Edited: \$date\_mdited:/div>"; If (Suver 1d = Sponter 1d AuD Scourser = 1) //01 Secrits level >> 3) / wcho "cdiv class="sdit-post-link">ca hrwf="https://noname-story.com/adit-post.php?id="spost\_id">fdit Post</a></div>"; echo." if (\$ SERVER) TEQUEST (ETIOD") == "POST")  $\frac{\texttt{Sometimes} - \texttt{S} \text{ POST} \text{?} \text{content} \text{?}}{\texttt{Sometimes} \text{!}}$ require contiguito'; Solid cost If (impty(\$content)) Scontentile: = "finitient is required.";<br>Sealid = faise;  $11.13483440$ date default timeses ast (America/Chicago'); // COT<br>Scurrent date = date ("Y-m-d Hills"); Satek = Sones-sprepare ("Höddi" Diff positists (Throudil), Harrill, Batellonius, Datelloitus, Content) WAIHES(7, 7, 7, 7, 7)"1;<br>Satek-blind pares ("sissi", Sthread id, Soner Md, Sourrent date, Sourrent date, Sourrent); Satut senecute ()

> Show post id - mysqli insert id(Sconn) Sthrwad repay count on 1;

 $C:$  > Users > Andi > Downloads >  $\bullet$  config.php  $\langle$ ?php  $\mathbf{1}$  $$servername = "localhost";$  $$$ username = "PythonAdmin";  $\overline{4}$  $$password = "80mdQ@vtr@=X";$  $$dbname = "NonameStopDB";$ 7  $8$ //\$conn = mysqli connect(\$servername, \$username, \$password, \$dbname); // Create connection 10 \$conn = new mysqli(\$servername, \$username, \$password, \$dbname); 11 // Check connection 12 13 if (\$conn->connect error) 14 die("Connection failed: " . \$conn->connect error); 15 16 17 18  $\rightarrow$ C: > Users > Andi > Downloads > ₩ check-login.php  $\langle$ ?php  $\mathbf{1}$ session start(); include 'config.php'; if (isset(\$memberOnly)) { if (!isset(\$ SESSION["user id"])) { header("Location: https://noname-story.com/login.php");  $exit()$ ; 10 11 ?>

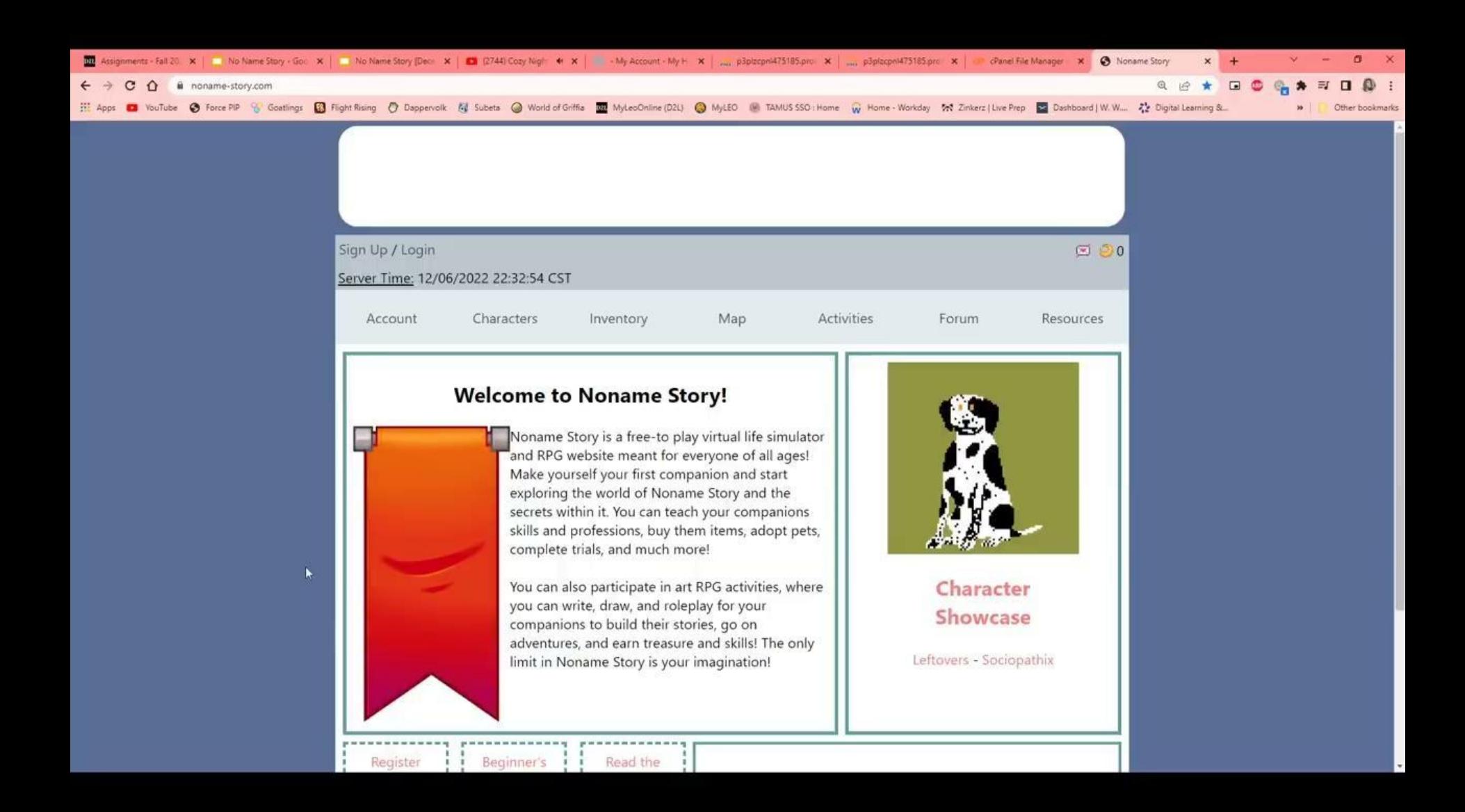